## **Performant Continuously Up to Date Materialized Aggregates**

### **David Kohn**

Solutions Architect / Software Engineer, Timescale

**david@timescale.com · github.com/timescale**

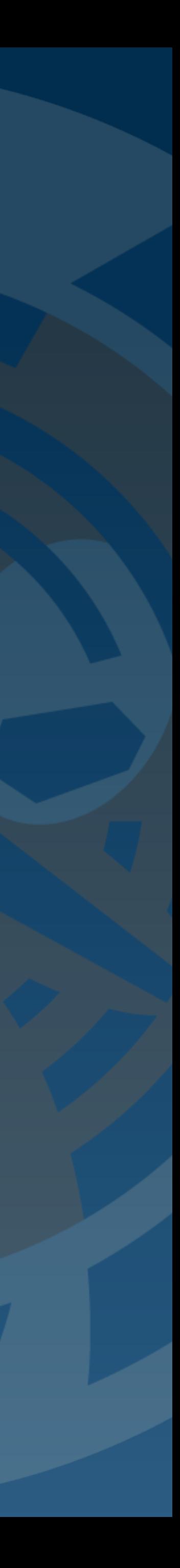

## **A Use Case: Stock Trades**

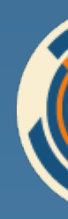

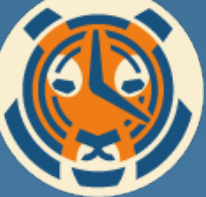

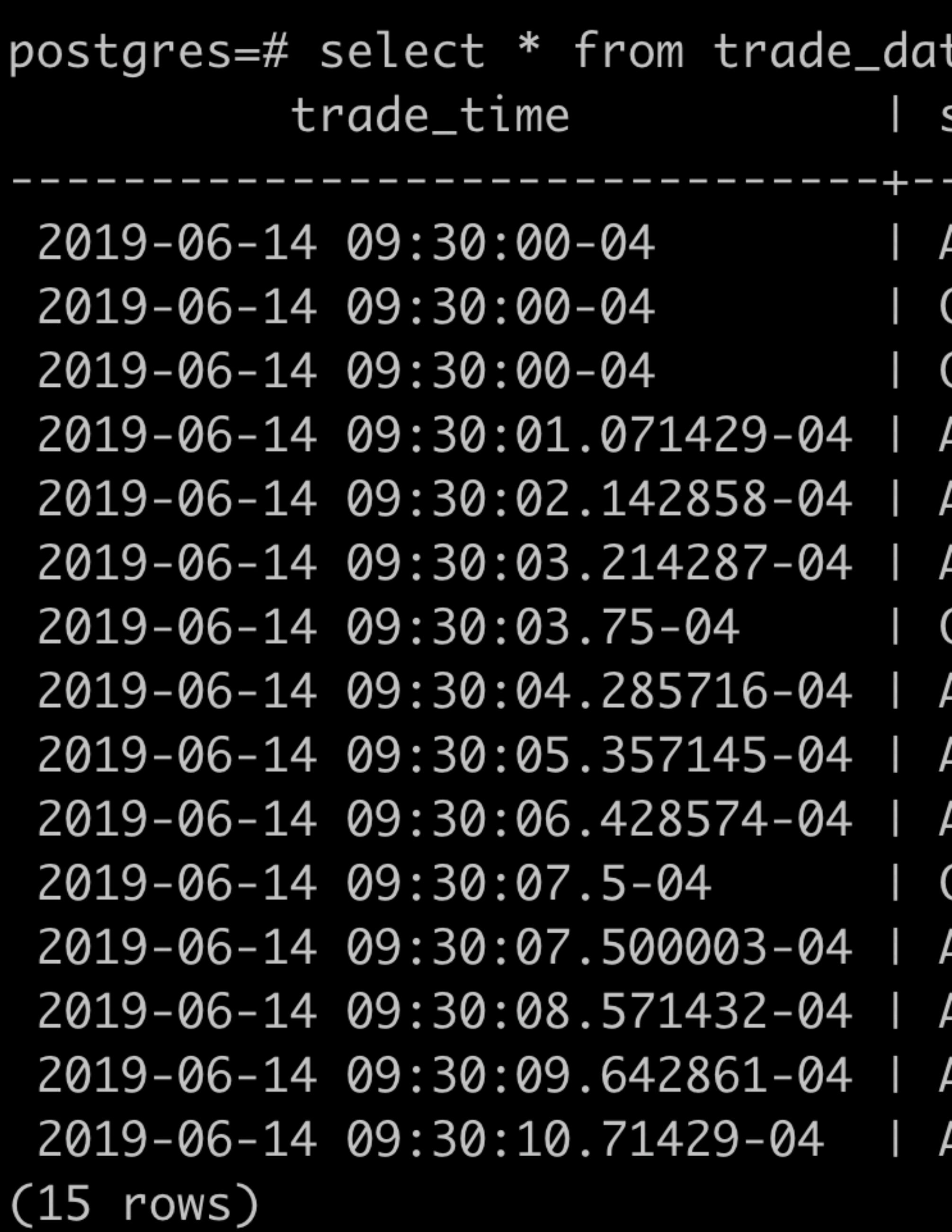

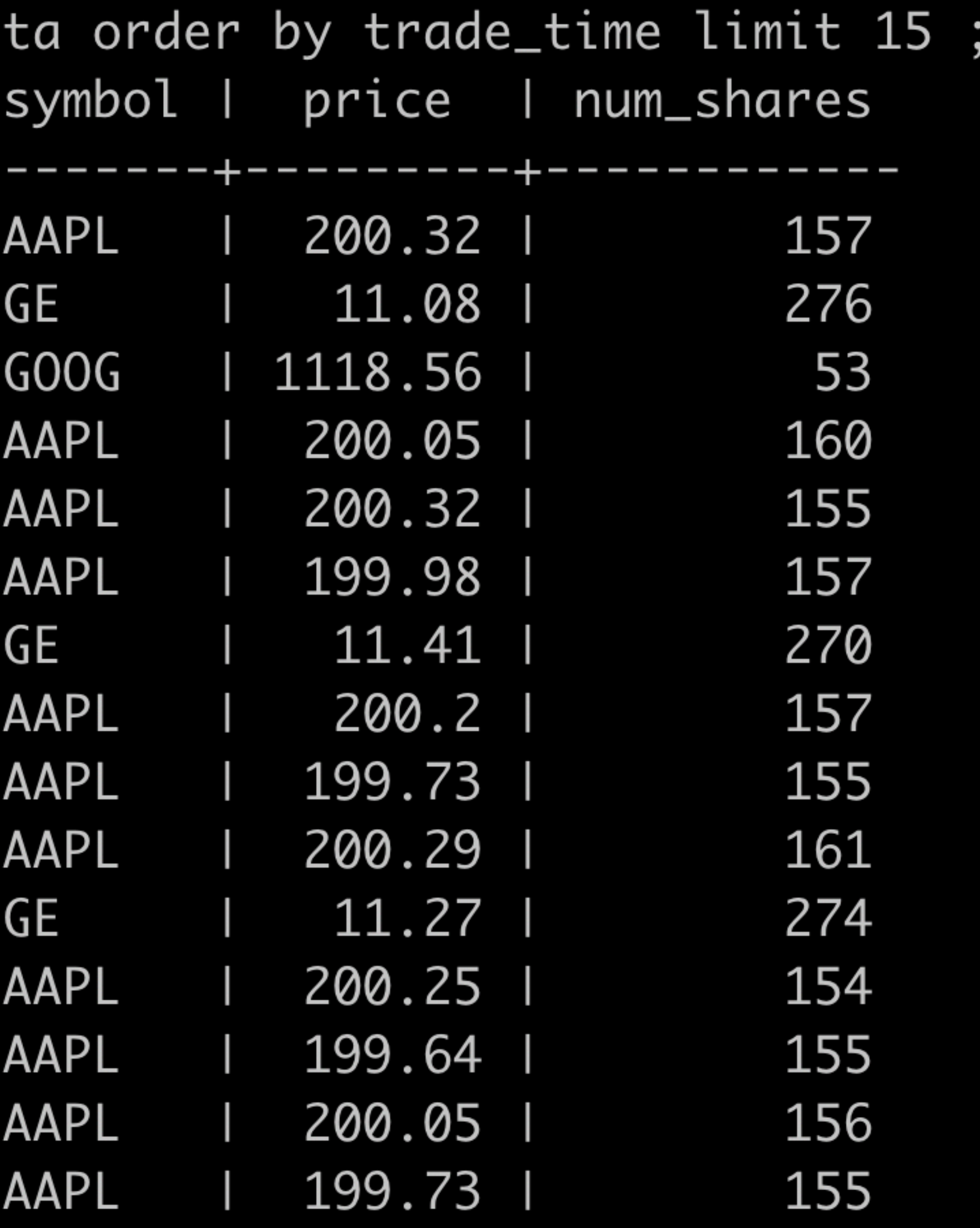

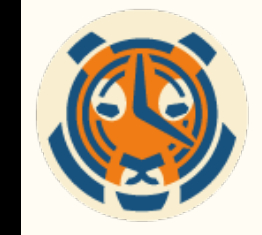

SELECT time\_bucket('15 min', trade\_time), symbol, first(price, trade\_time) as open, max(price) as high, min(price) as low, last(price, trade\_time) as close, sum(num\_shares) as total\_volume FROM trade\_data WHERE trade\_time > now() - '30 days'::interval GROUP BY time\_bucket('15 min', trade\_time), symbol

- 
- 

- 
- 
- 
- ORDER BY time\_bucket('15 min', trade\_time) DESC;

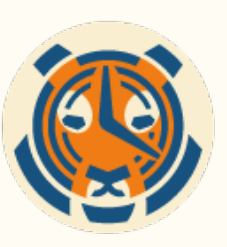

# Typical OHLC Query

# Typical OHLC Query

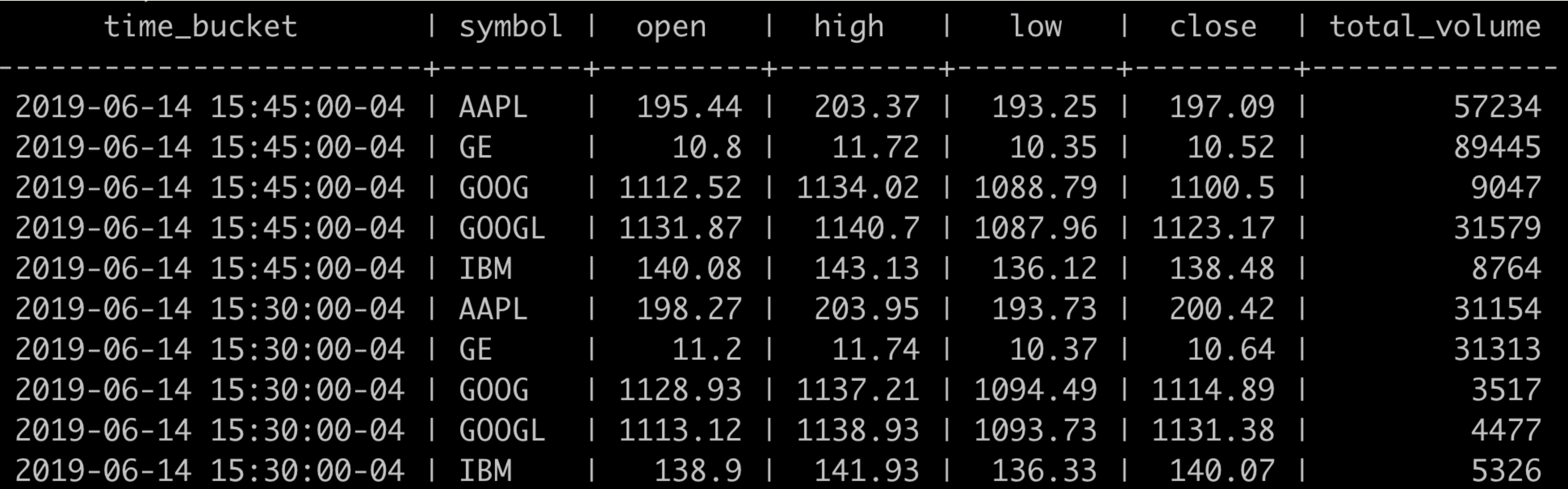

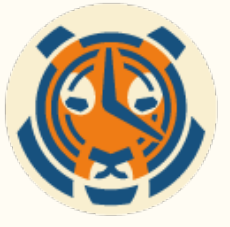

## **How do we make it into an interactive dashboard?**

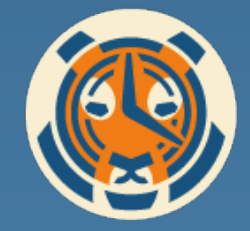

# Let's try a Materialized View:

CREATE MATERIALIZED VIEW ohlc AS SELECT time\_bucket('15 min', trade\_time), symbol, first(price, trade\_time) as open, max(price) as high, min(price) as low, last(price, trade\_time) as close, sum(num\_shares) as total\_volume FROM trade data

- 
- 

- 
- GROUP BY time\_bucket('15 min', trade\_time), symbol;

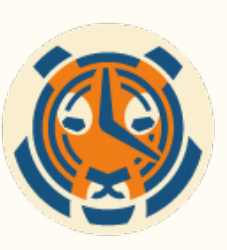

## But…

### • Need to run REFRESH MATERIALIZED VIEW manually or it will

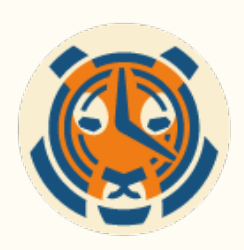

- quickly be out of date.
- Recalculates the entire view on every refresh
	- Will REFRESH CONCURRENTLY help?
	- Very inefficient for insert-mostly, time-ordered workloads

raw

# What about triggers?

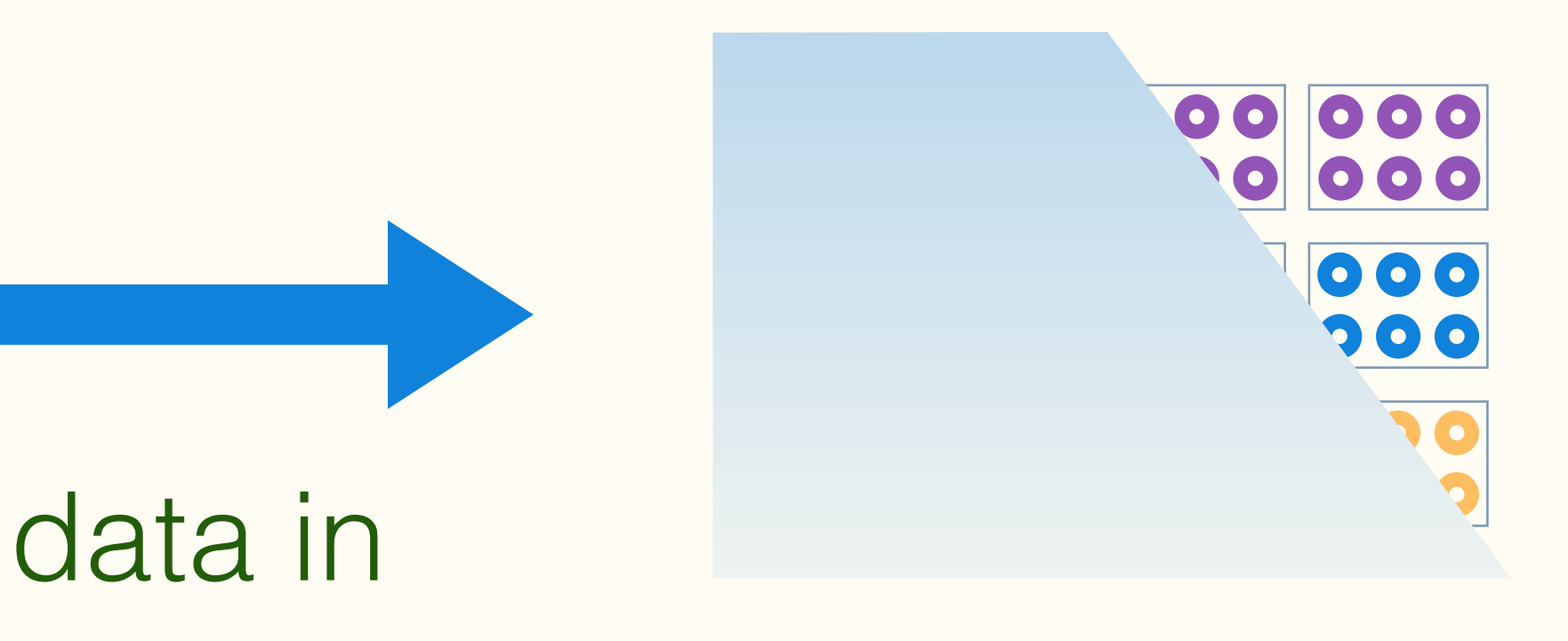

### 15 min

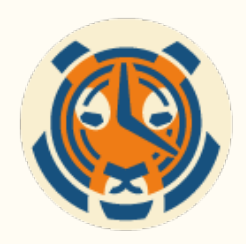

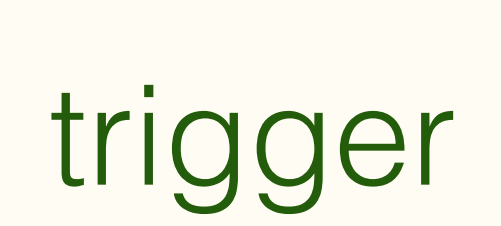

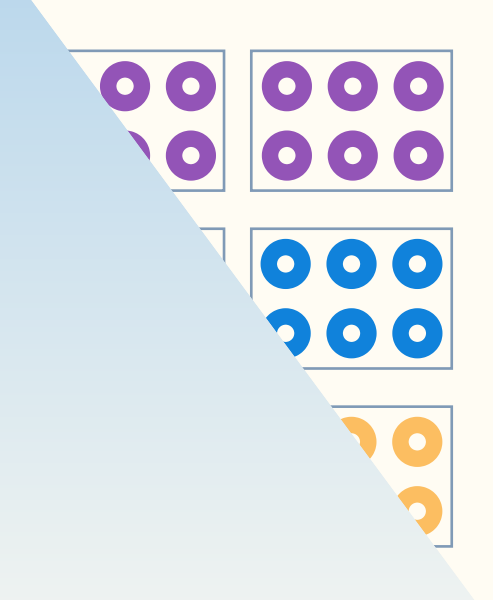

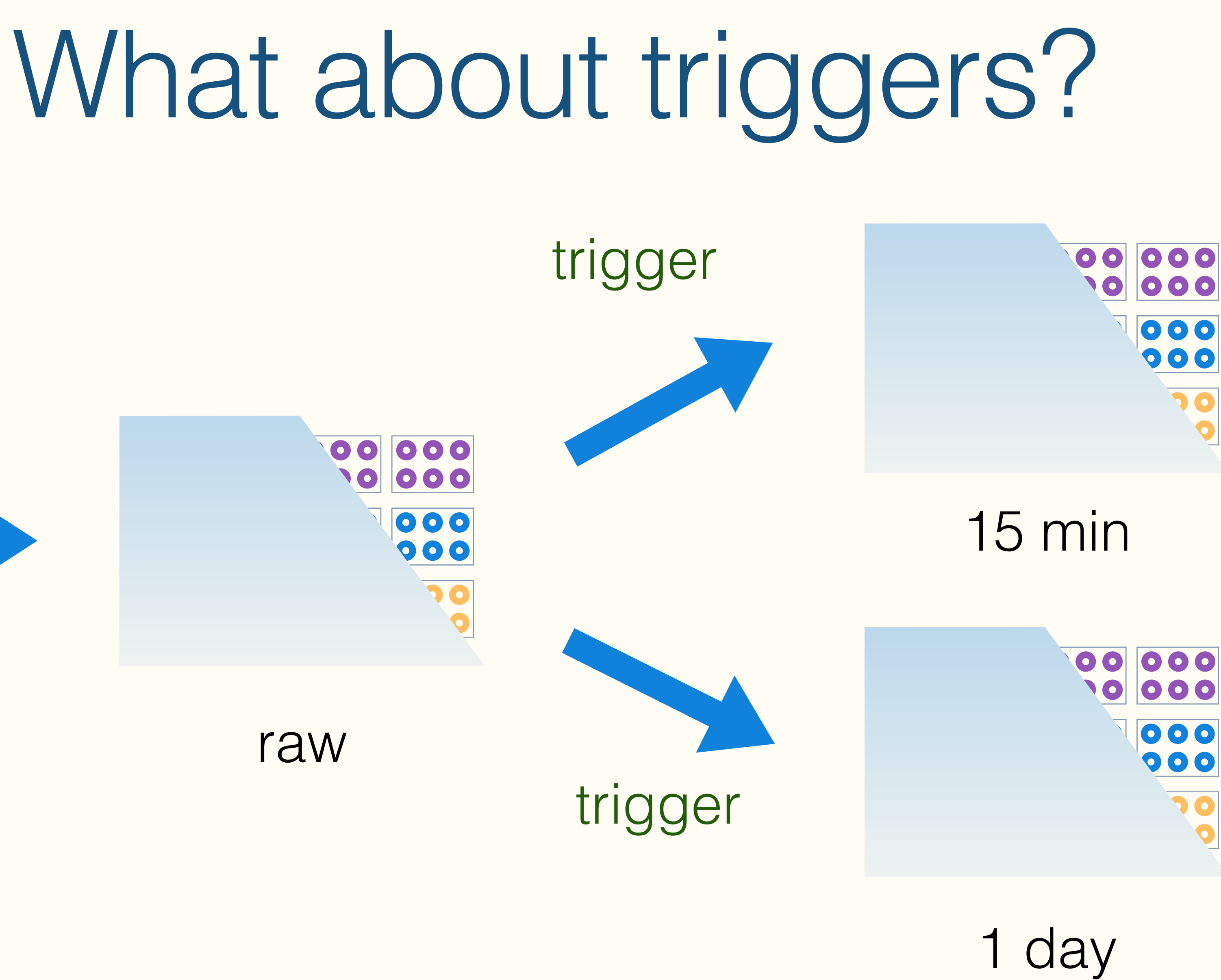

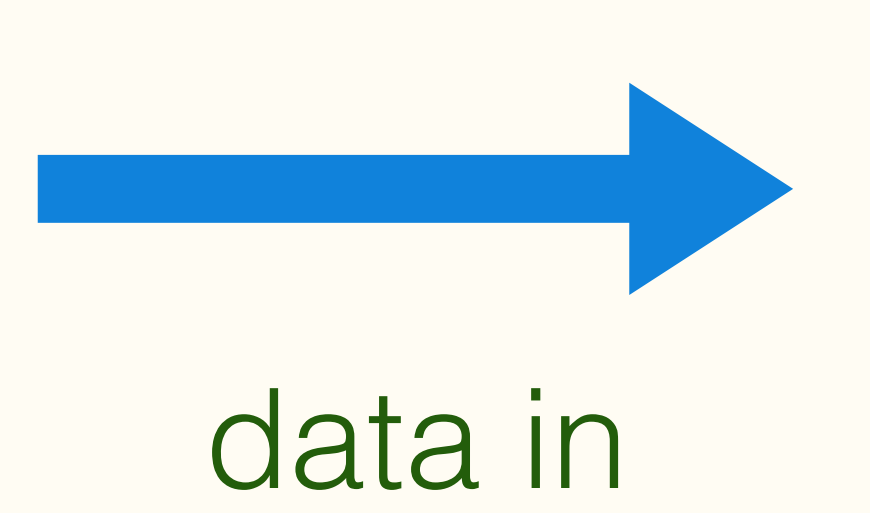

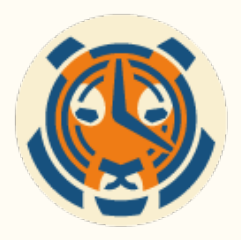

# What about triggers?

- Triggers can keep materializations up to date
- deleted) means a modification to each materialization a.k.a.
- Triggers can cause lock conflicts that further slow writes

• But they cause *write amplification* every row inserted (or updated/

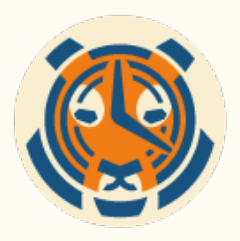

## The data industry is undergoing a **generational shift**

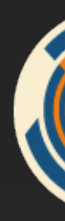

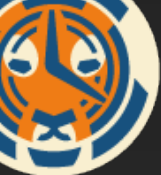

# 1970s-1990s **The relational database era for transactional processing**

### Oracle, DB2, SQL Server

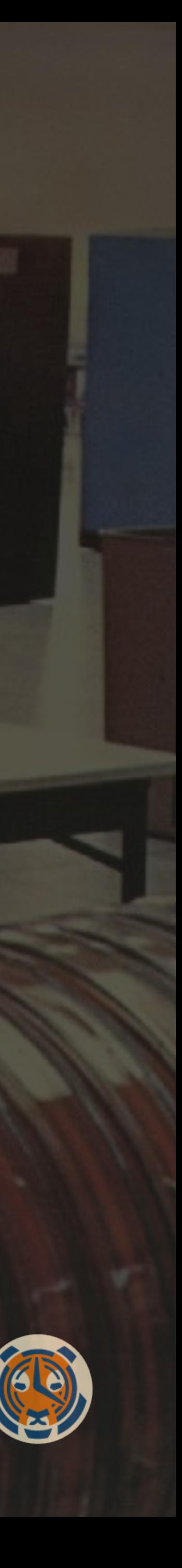

# 2000s-2010s **The big data and nonrelational era for analytics**

Hadoop, Cassandra, MongoDB

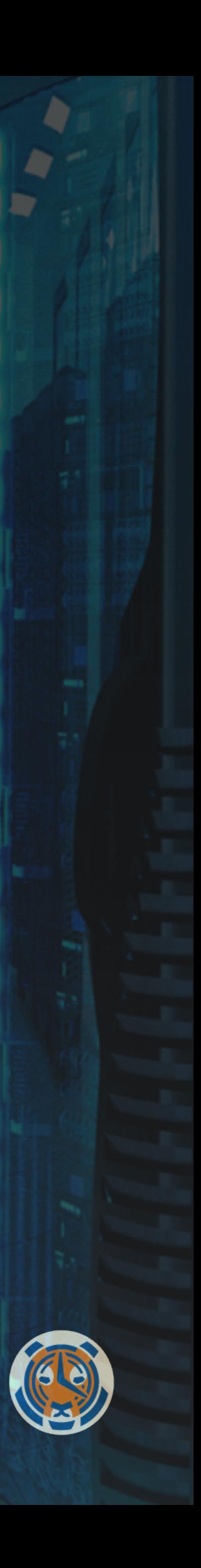

## **The Rise of Machine Data**

44ZB

data collected from IoT devices by 2020 (IDC)

71% of global businesses now<br>collecting IoT data (451 F collecting IoT data (451 Research)

25<sub>GB</sub> data collected per hour by<br>connected cars (McKinsey connected cars (McKinsey)

75% of IoT data goes unused today by 92% of businesses (Verizon)

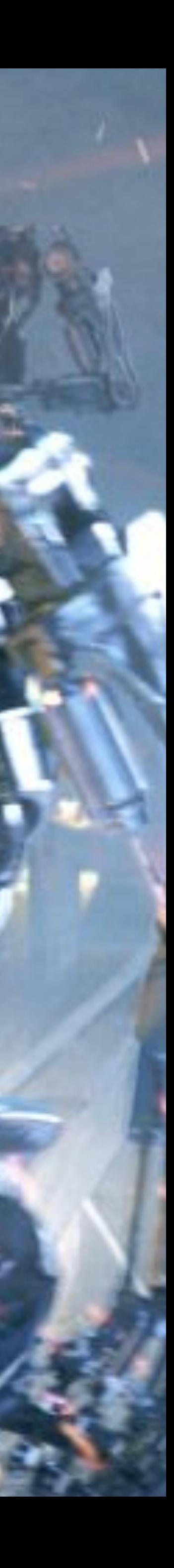

## **Time-series**

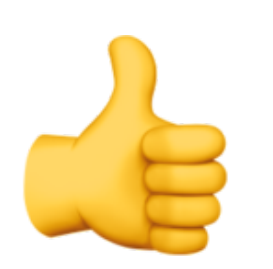

### Primarily INSERTs

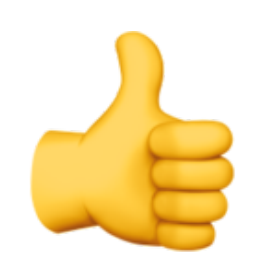

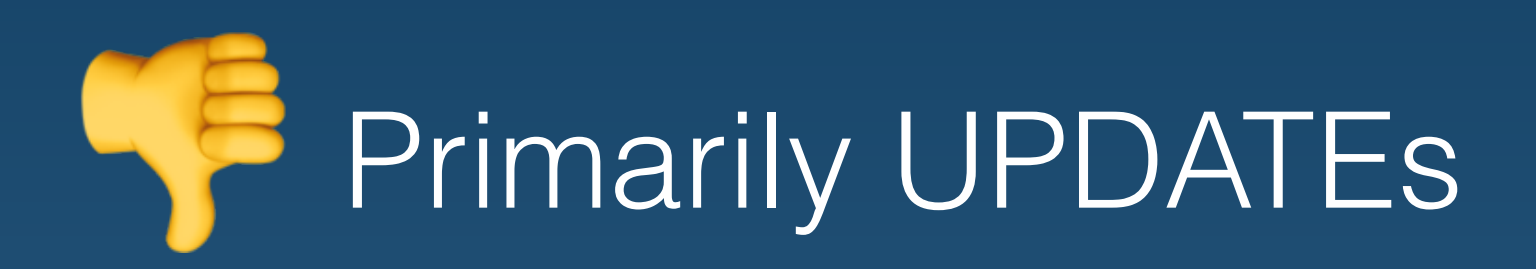

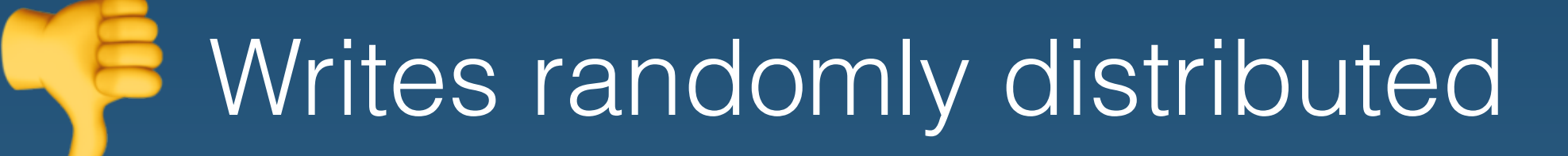

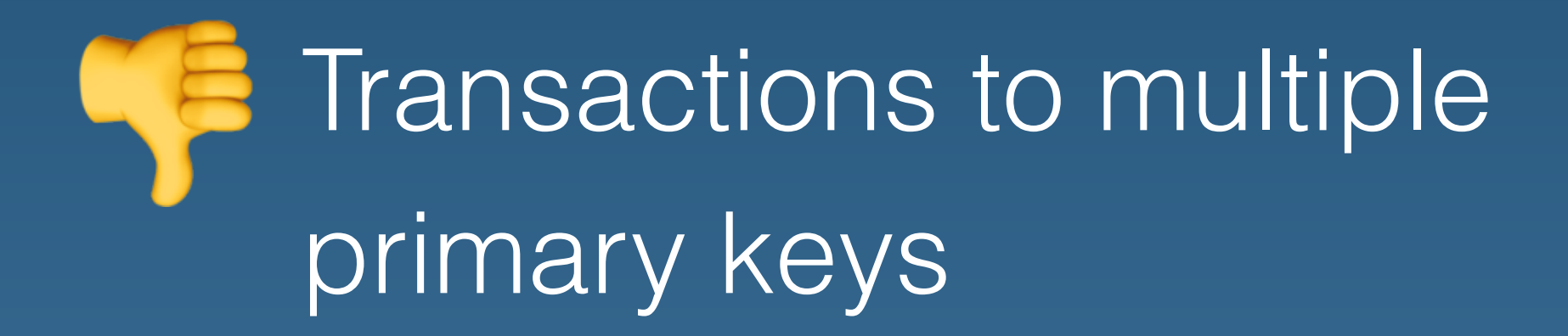

### • Writes to recent time interval

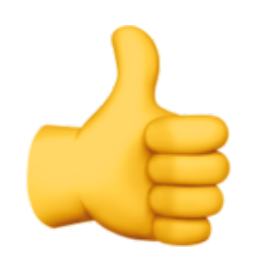

• Writes primarily associated with a timestamp

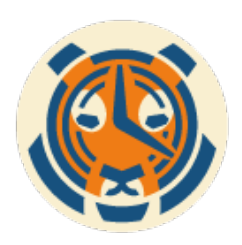

## **OLTP**

## Okay, okay, how about a cron job?

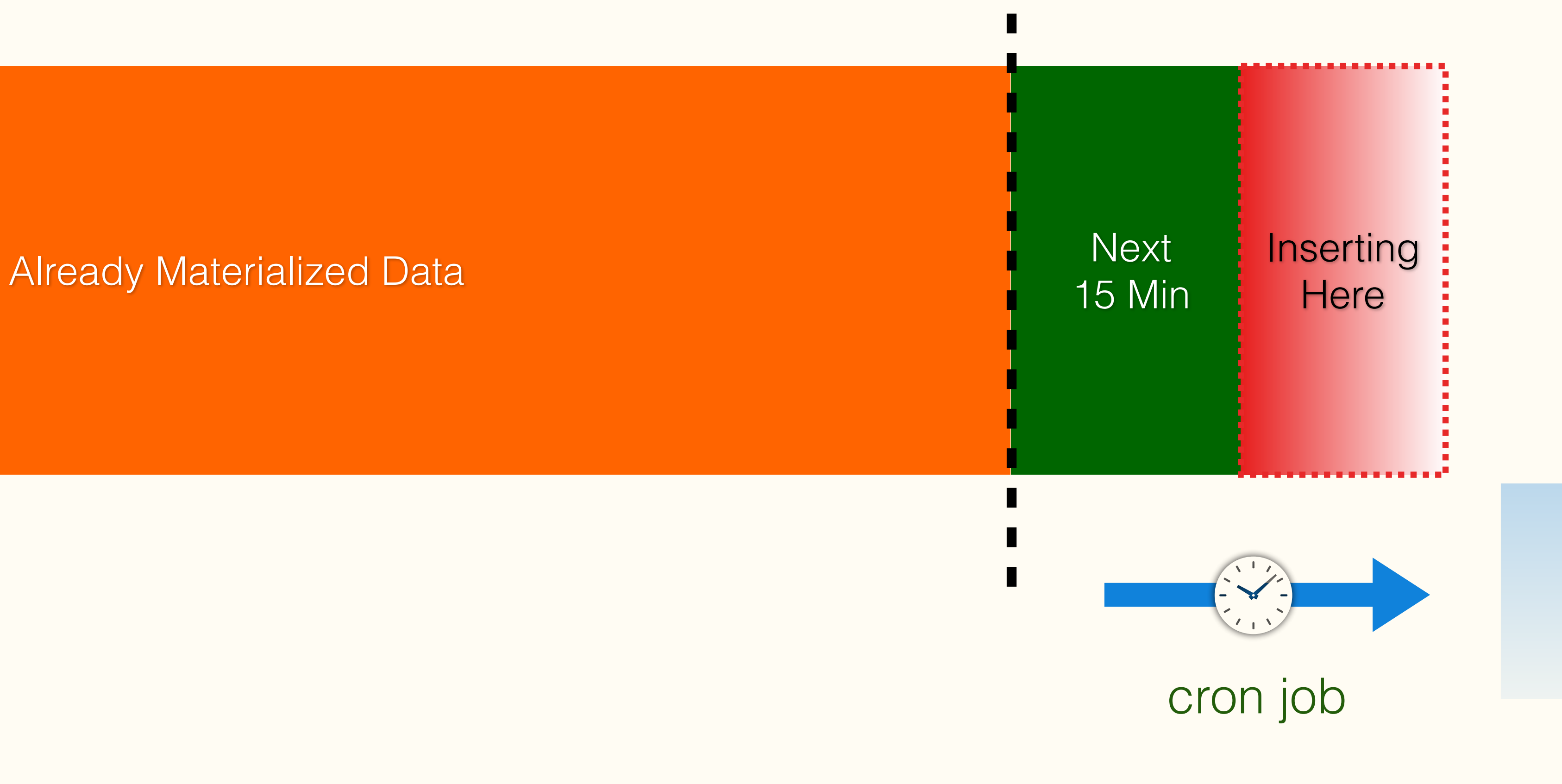

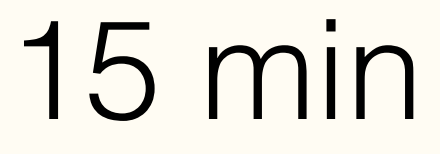

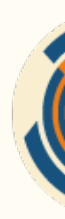

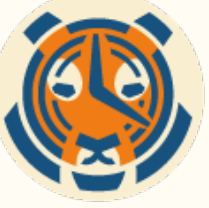

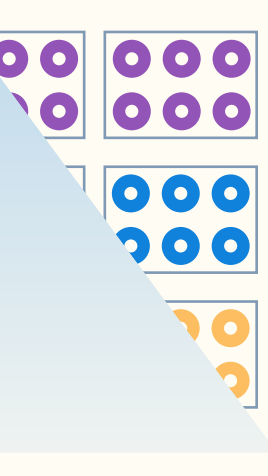

# Okay, okay, how about a cron job?

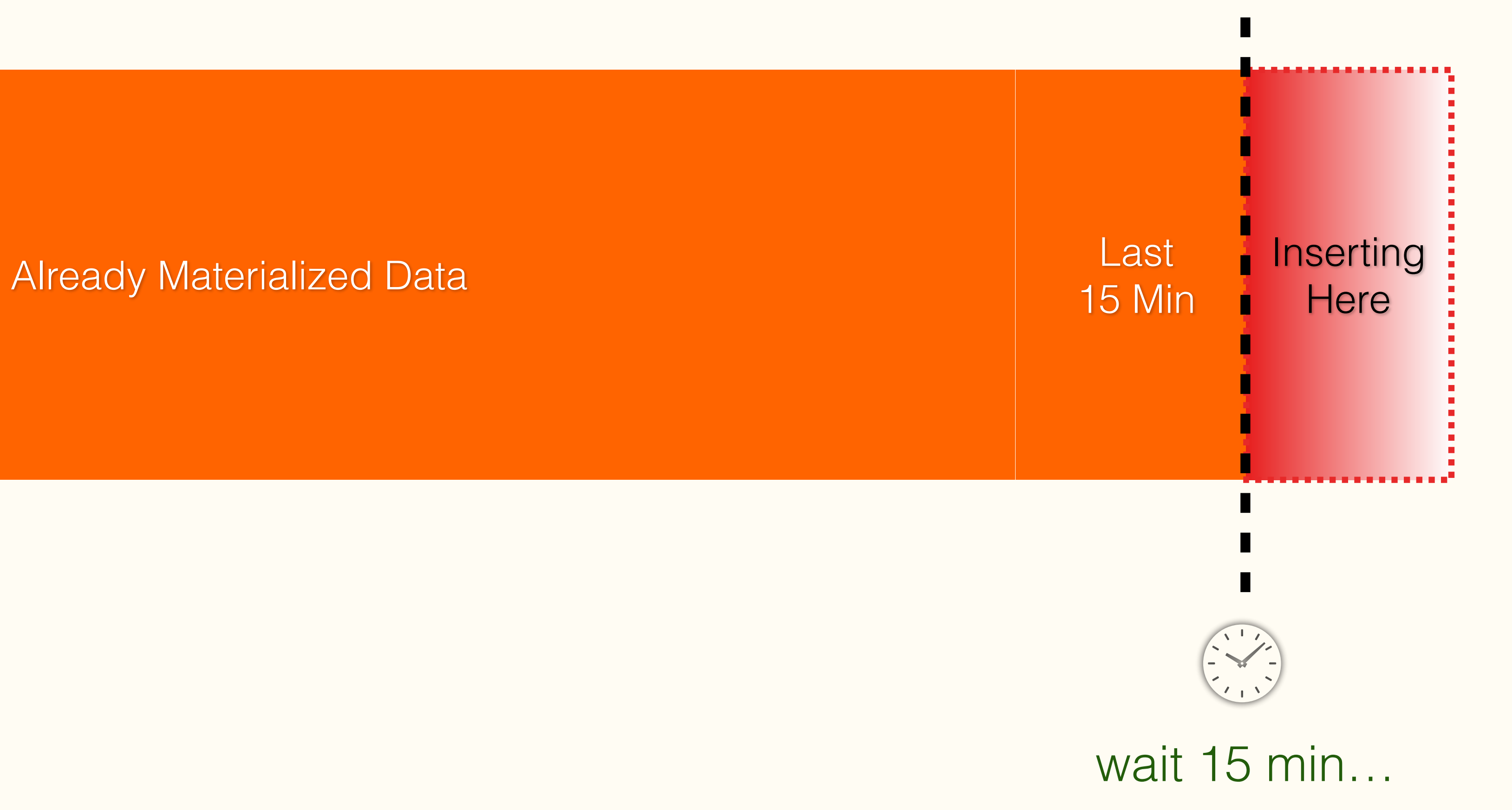

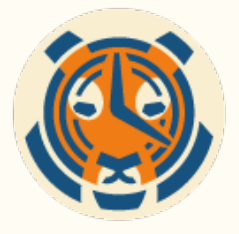

- Deals with most inserts as they are usually to the most recent period
- Reduced write amplification because aggregates are computed once per period
- *BUT… what about late writes? Deletes? Updates?* 
	- Synchronization issues often arise

# Okay, okay, how about a cron job?

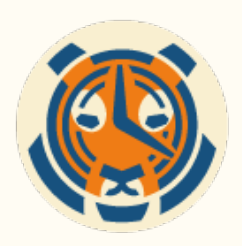

## Enter **TimescaleDB**

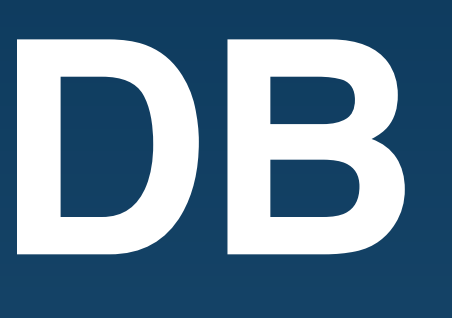

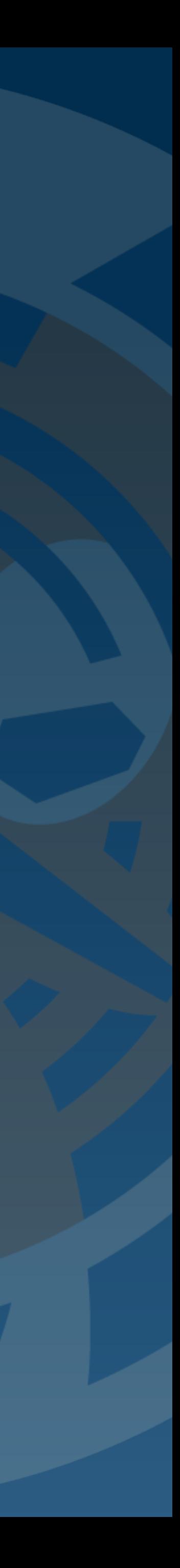

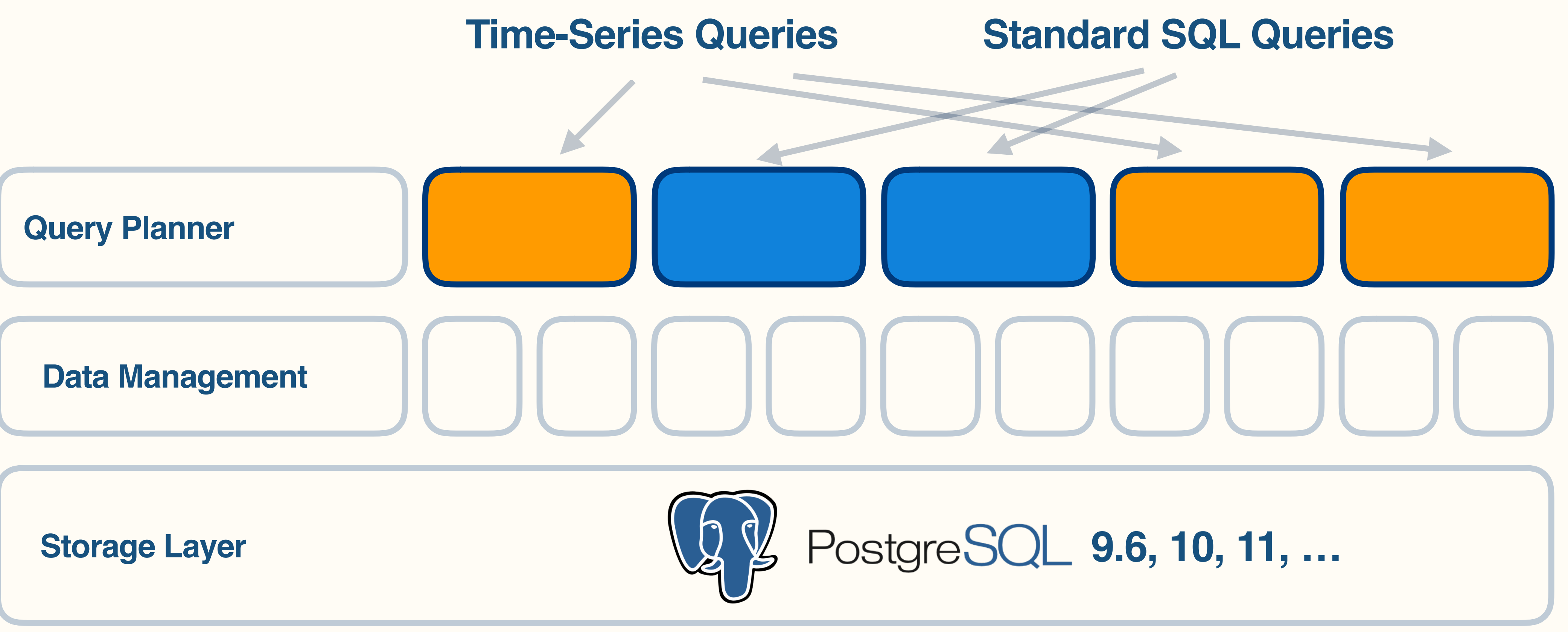

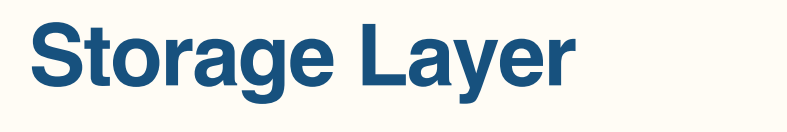

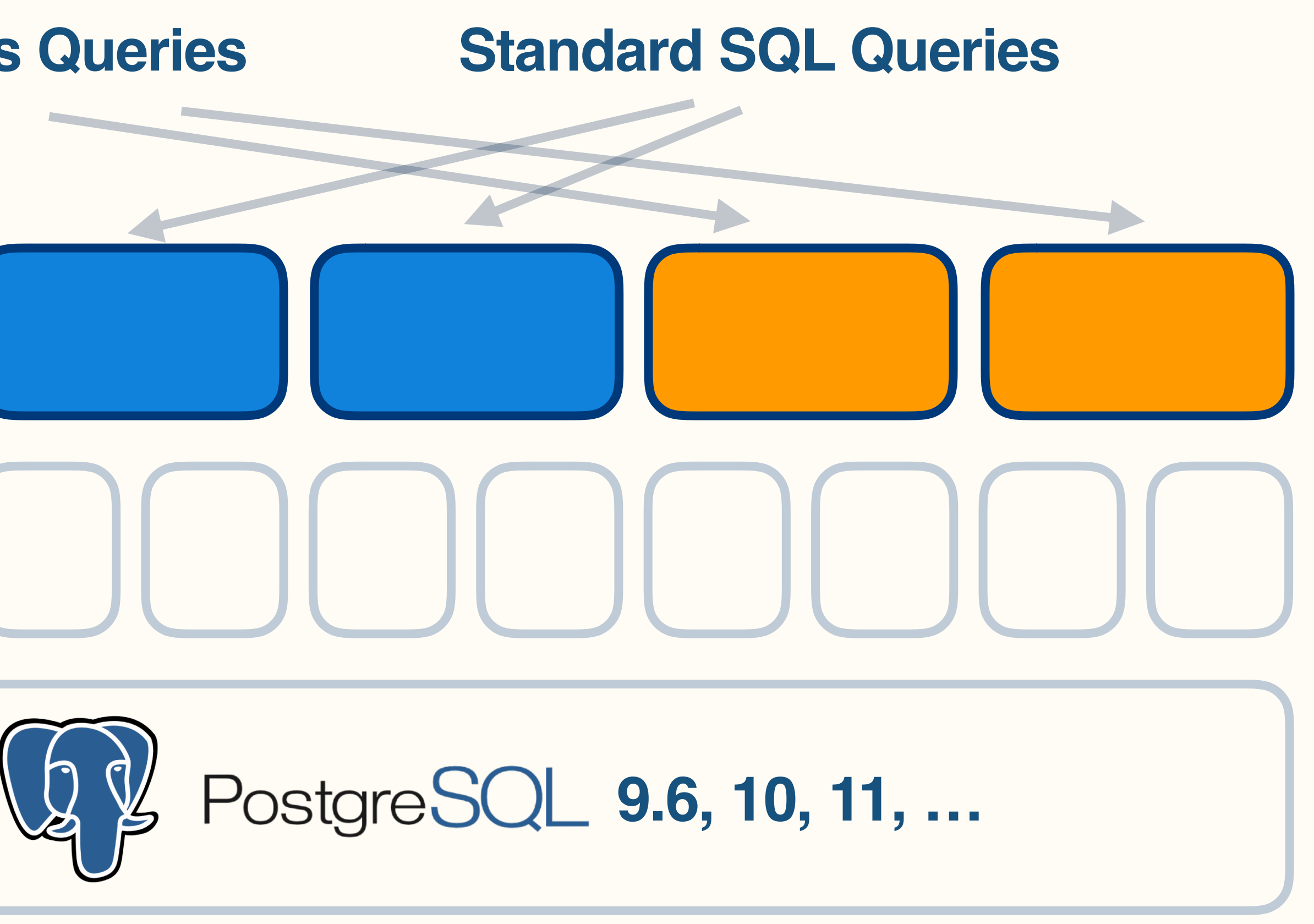

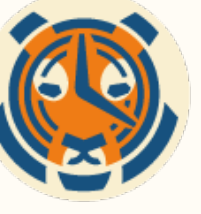

## The Extensibility of PostgreSQL

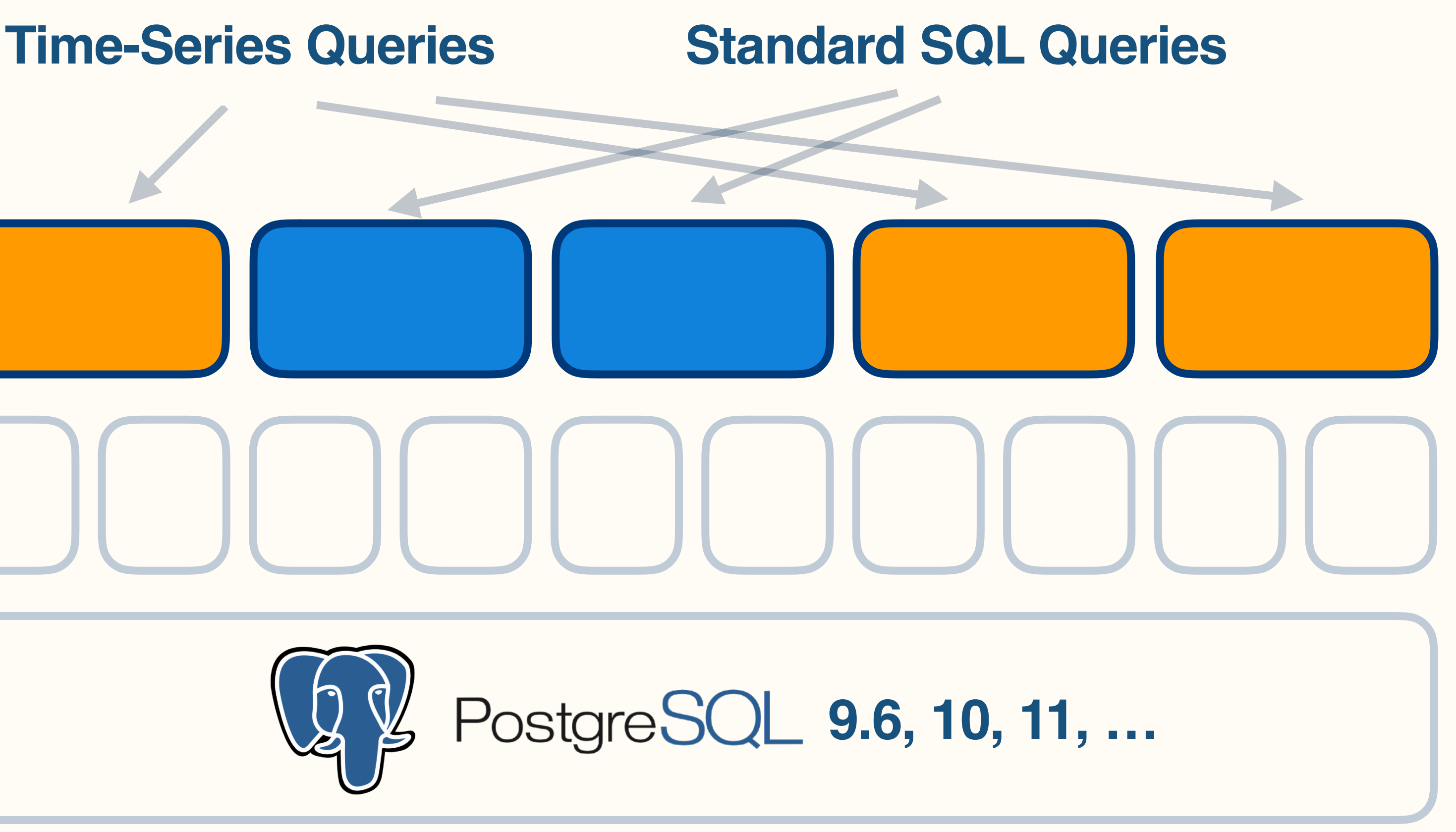

### Time-space partitioning (for both scaling up & out)

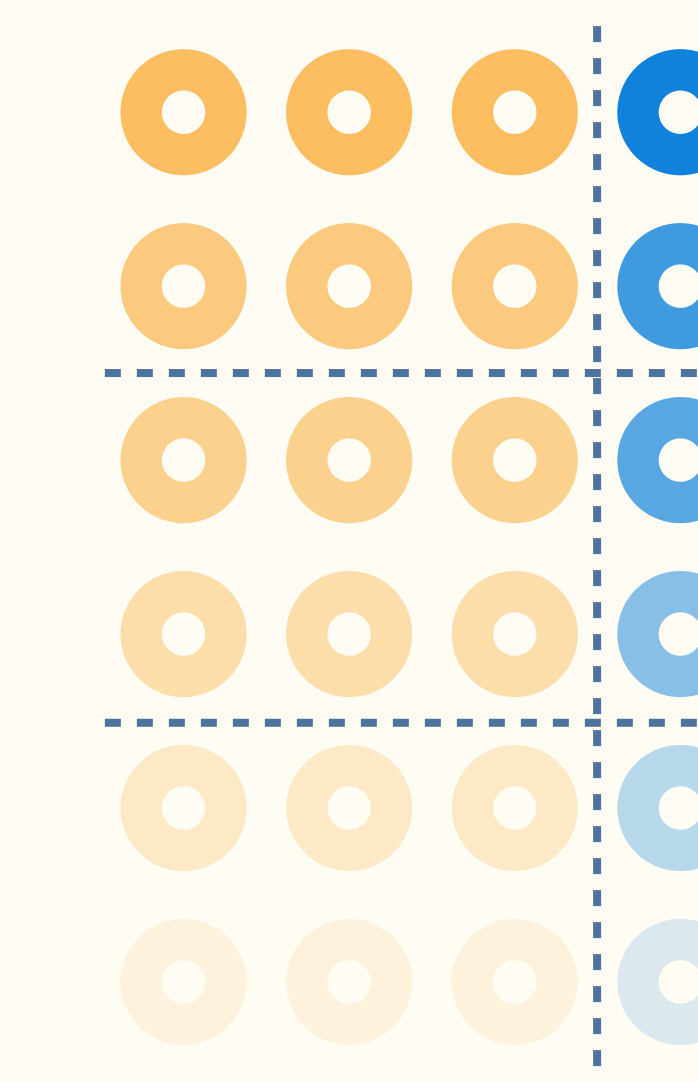

### **Space**

**Time** (older)

### 0000000  $\bullet$ 000 01000 **Chunk (sub-table)**  $\begin{array}{c} \circ \\ \circ \\ \circ \\ \circ \end{array}$

(hash partitioning)

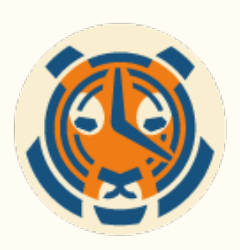

### Chunks should be **"right-sized"**

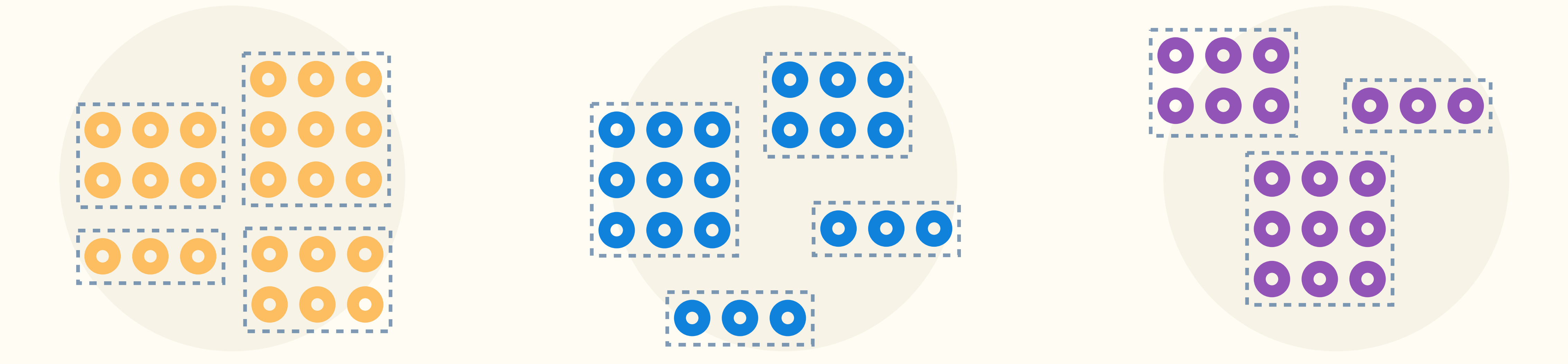

### **Recent (hot) chunks fit in memory**

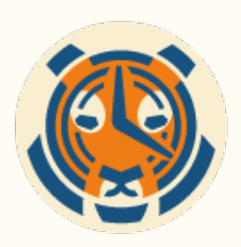

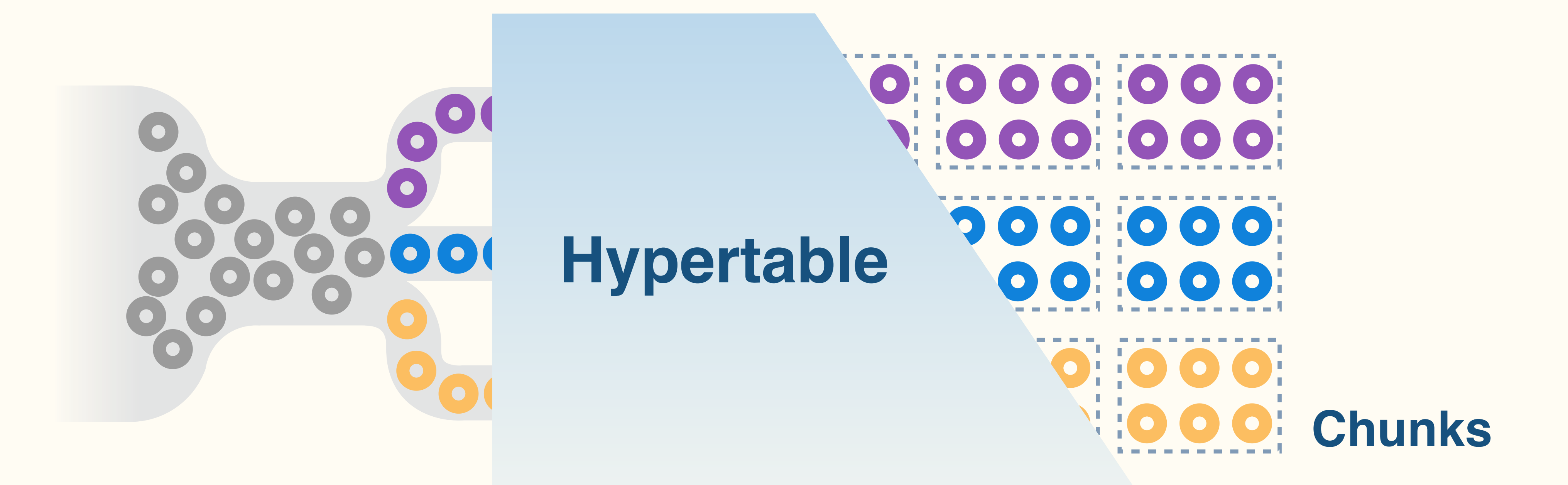

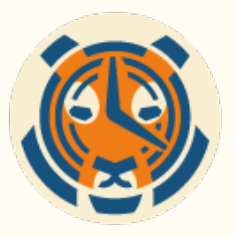

### Automatic Space-time Partitioning

# Continuous aggregates

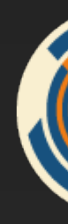

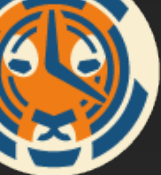

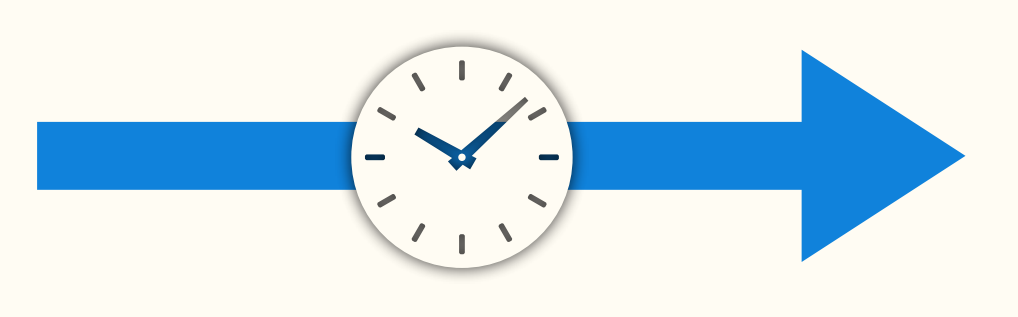

### aggregation

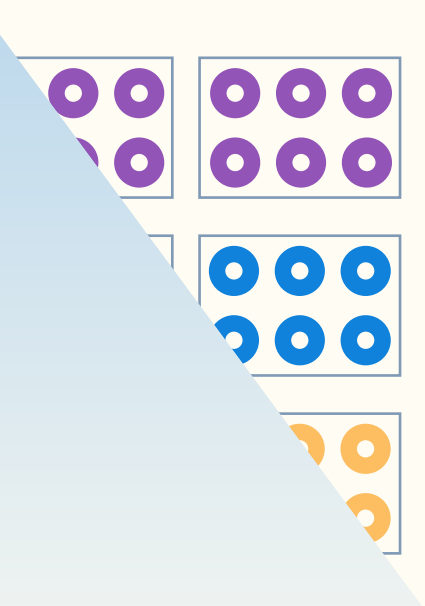

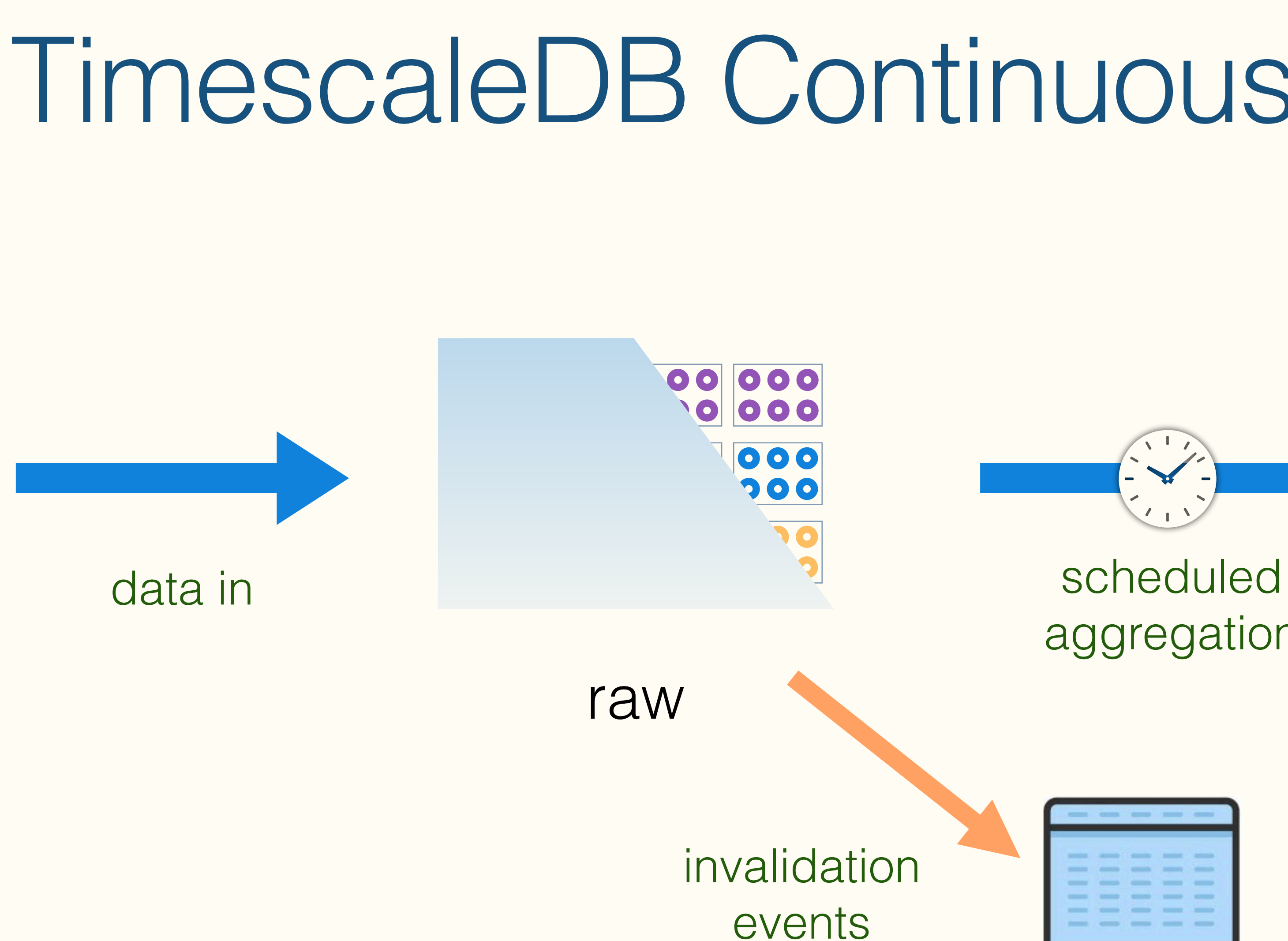

15 min

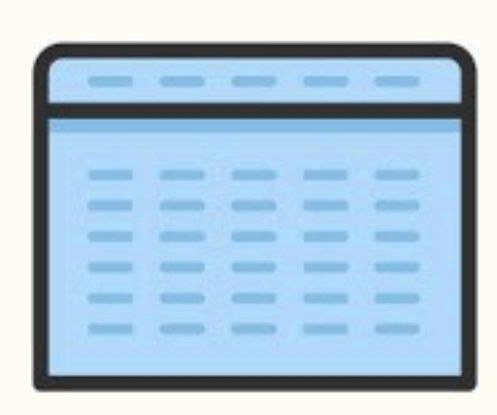

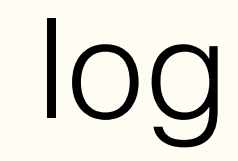

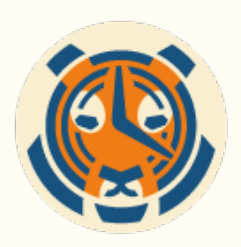

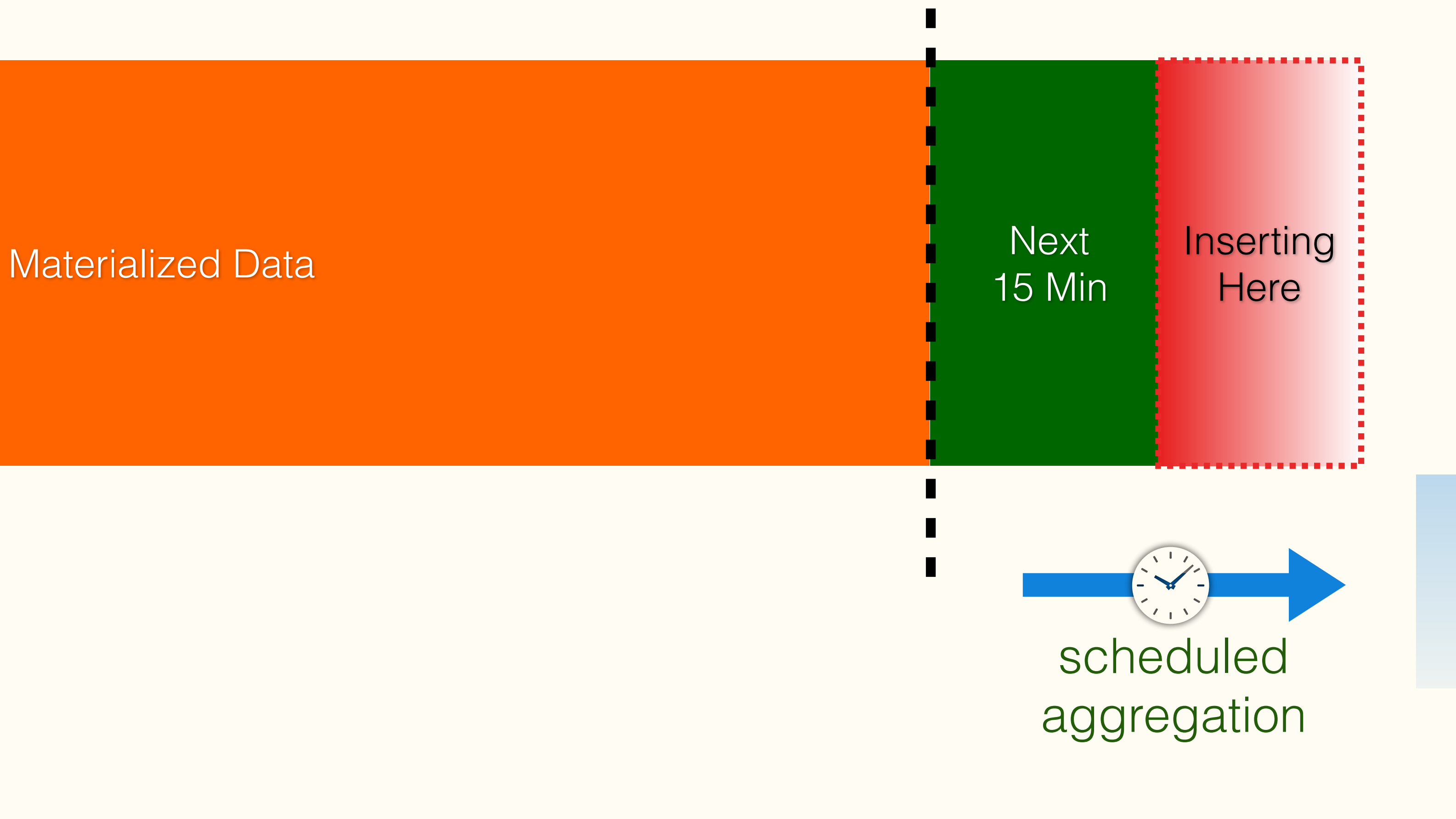

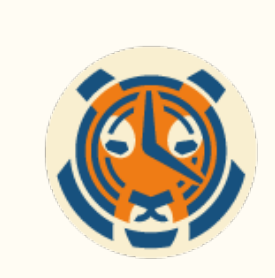

15 min

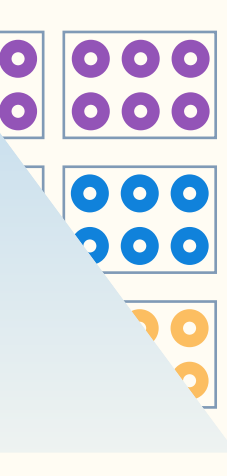

log Data scheduled aggregation

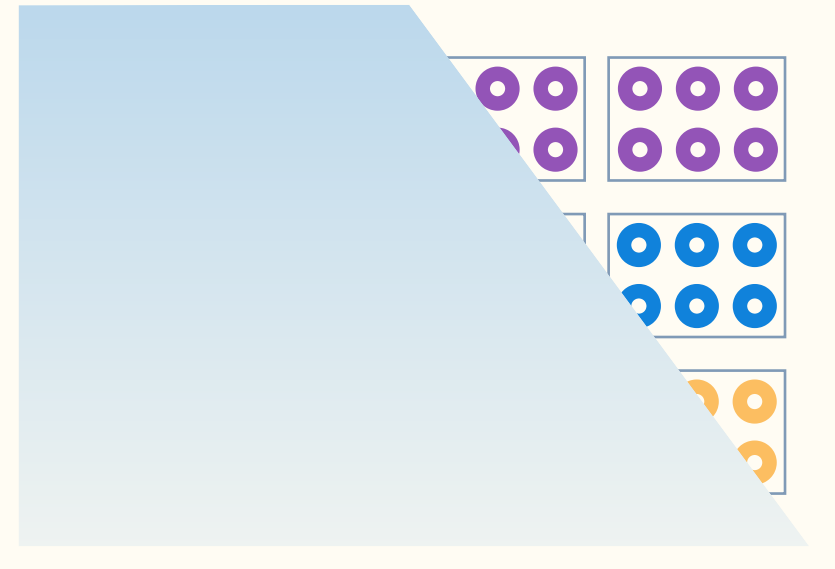

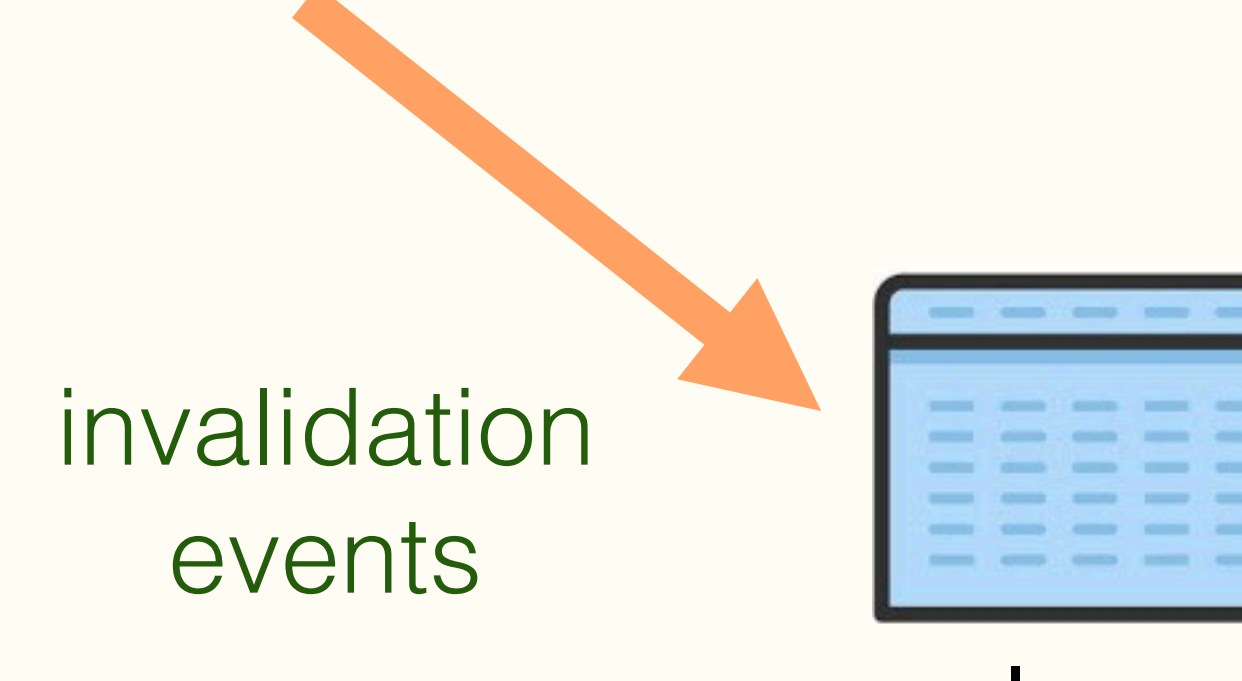

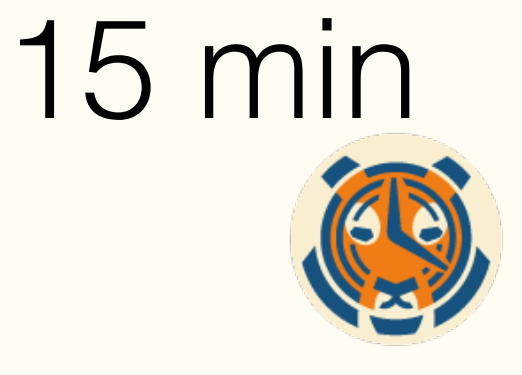

Non Materialized Data

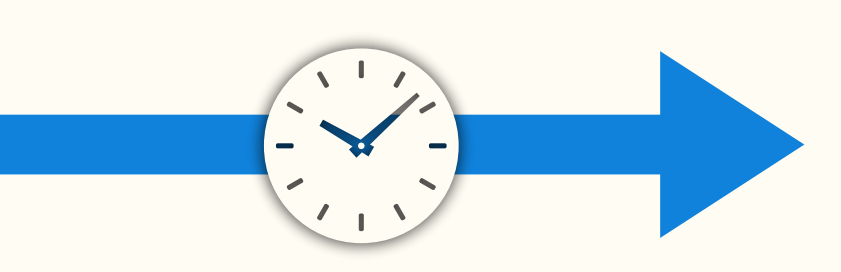

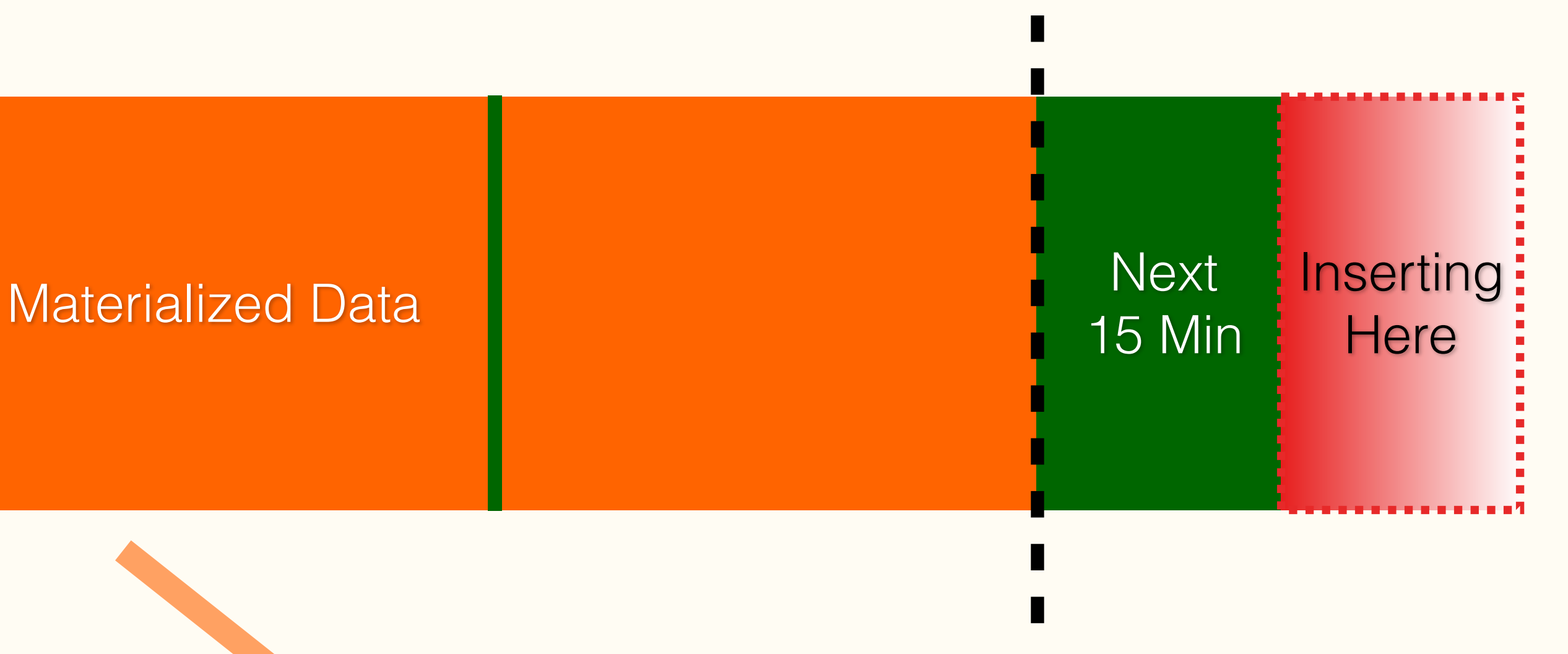

- Designed for high volume, mostly ordered, insert-mostly workloads
- Minimal write amplification, while maintaining correctness
	- None for writes more recent than threshold
	- One row per-statement invalidation overhead older than threshold
	- Meticulously avoid locking issues using PG transactional guarantees
- Maintained consistently without user intervention

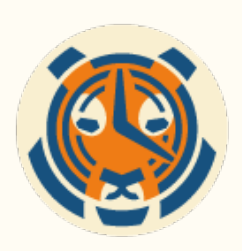

CREATE VIEW ohlc\_continuous WITH (timescaledb.continuous) AS SELECT time\_bucket('15 min', trade\_time), symbol, first(price, trade\_time) as open,

 max(price) as high, min(price) as low, last(price, trade\_time) as close, sum(num\_shares) as total\_volume FROM trade\_data

- 
- 
- 
- 

- 
- GROUP BY time\_bucket('15 min', trade\_time), symbol;

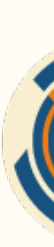

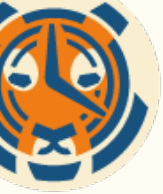

## TimescaleDB Continuous Aggregates

## Conting Soon! <sup>2</sup> Single View Across Aggregated & Raw Data

### SELECT \* FROM ohlc\_continuous;

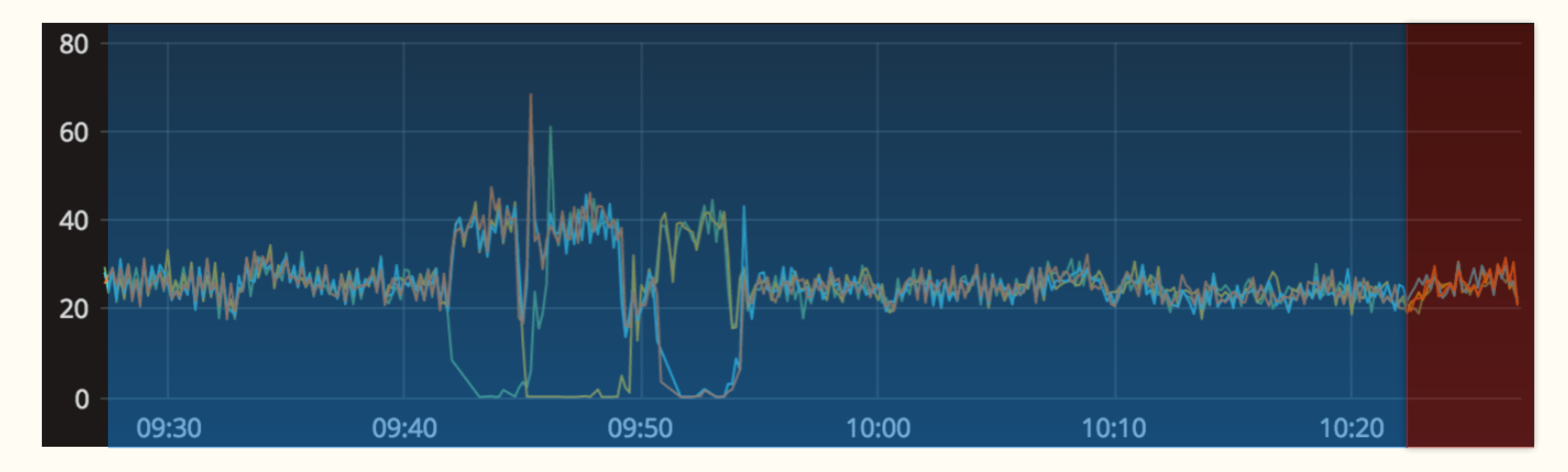

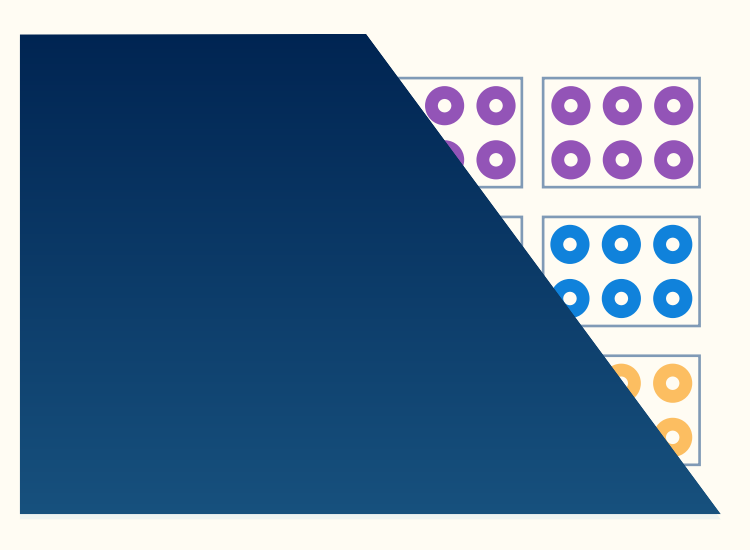

15 min raw

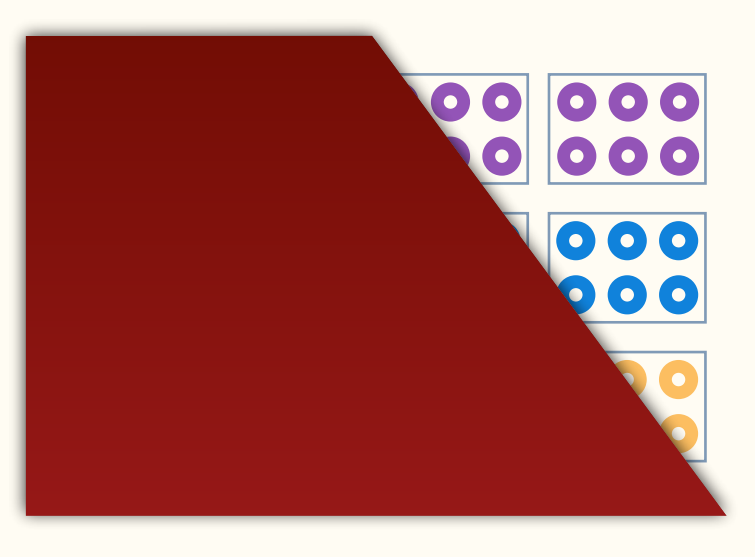

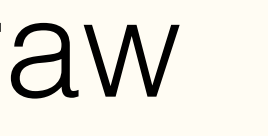

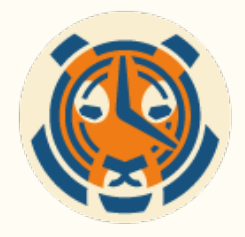

### Vision: Materialized View as an Index

SELECT symbol, max(price) as max\_price FROM trade\_data GROUP BY symbol;

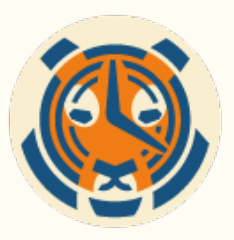

SELECT symbol, max(high) as max\_price FROM ohlc\_continuous GROUP BY symbol;

- Why should your app need to know that the view exists?
- Indexes are transparent, why can't a materialization be?

CREATE VIEW ohlc\_continuous WITH (timescaledb.continuous) AS SELECT time\_bucket('15 min', trade\_time), symbol, first(price, trade\_time) as open, max(price) as high, min(price) as low, last(price, trade\_time) as close, sum(num\_shares) as total\_volume, avg(price) as avg\_price FROM trade\_data

- 
- 

- 
- GROUP BY time\_bucket('15 min', trade\_time), symbol;

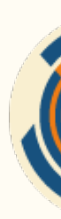

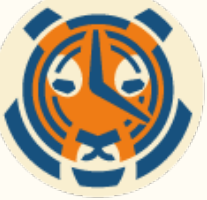

## The Problem With Average

# Partial Aggregation

• All *parallelizable aggregates* Postgres must have partial aggregation, combine and

• Instead of storing the final state of the aggregate, we store partials and then combine

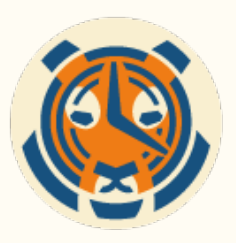

- Example: for average store the sum and the count
	- Combine by summing each of them
	- Finalize by dividing the sum by the count.
- finalize functions defined
- and finalize at run time

SELECT time\_bucket('2 hours', trade\_time), symbol, avg(avg\_price) as avg\_price FROM ohlc\_continuous GROUP BY time\_bucket('2 hours', trade\_time), symbol;

# Re-Grouping

SELECT time\_bucket('15 min', trade\_time), avg(avg\_price) as avg\_price FROM ohlc\_continuous GROUP BY time\_bucket('15 min', trade\_time);

- 
- 
- 
- 
- 

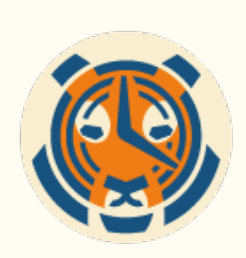

SELECT time\_bucket\_regroup('2 hours', trade\_time), symbol, avg(avg\_price) as avg\_price FROM ohlc\_continuous

## Re-Grouping With Exact Results In Development

- 
- 
- GROUP BY time\_bucket\_regroup('2 hours', trade\_time), symbol;
	-
	-

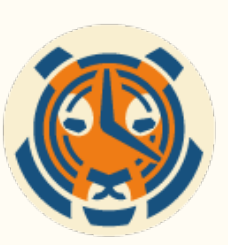

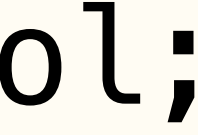

SELECT time\_bucket\_regroup('15 min', trade\_time), avg(avg\_price) as avg\_price FROM ohlc\_continuous GROUP BY time\_bucket\_regroup('15 min', trade\_time);

## Data Retention

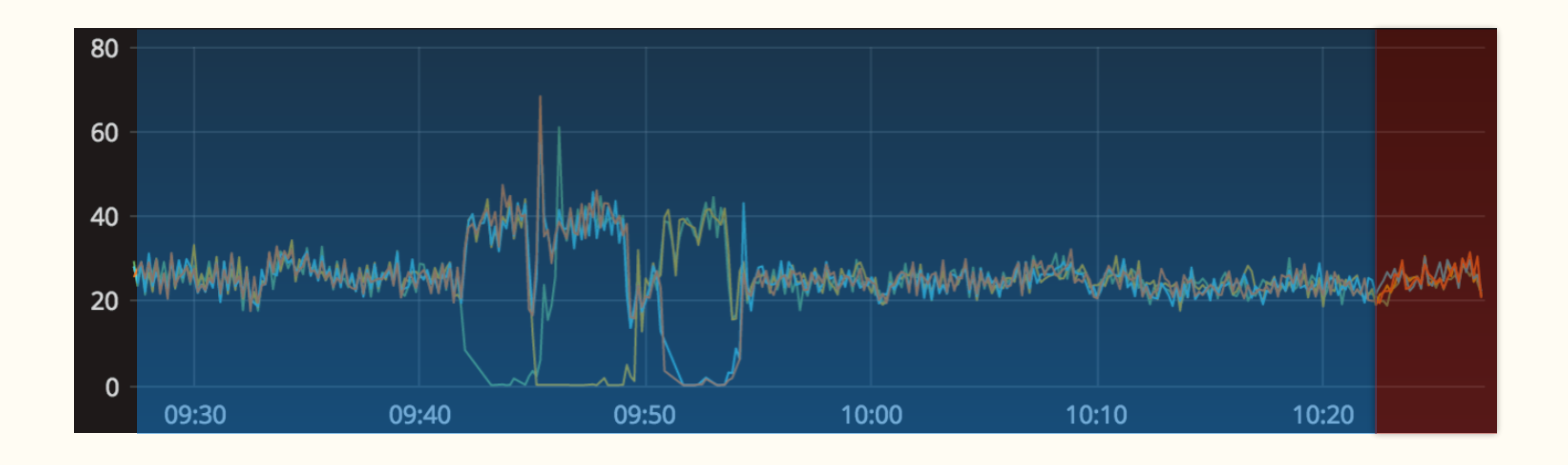

### **Granularity Retention**

Coming Soon!

### raw

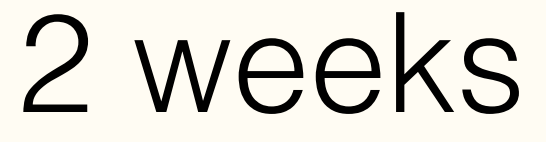

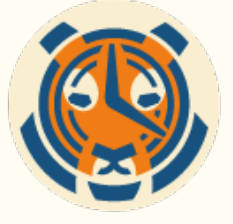

15 min 3 years

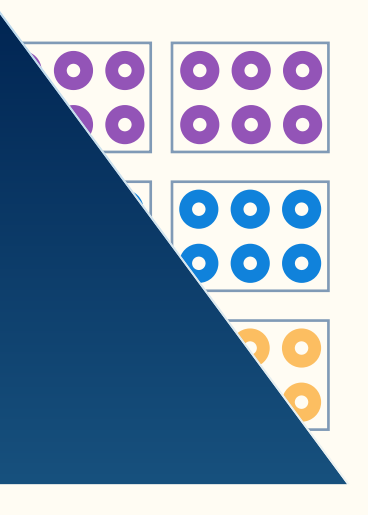

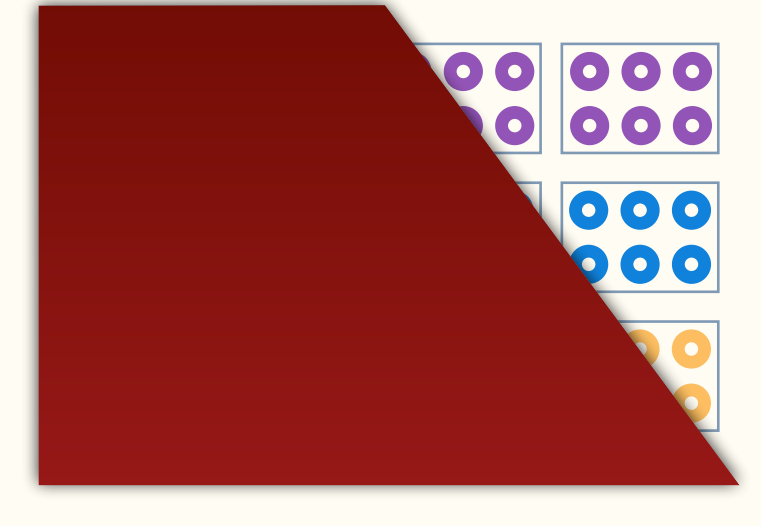

## Powerful database **automation**

- Data reordering policies
- Data retention policies
- Data archival policies
- Data tiering policies
- Continuous aggregation policies

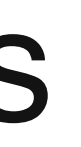

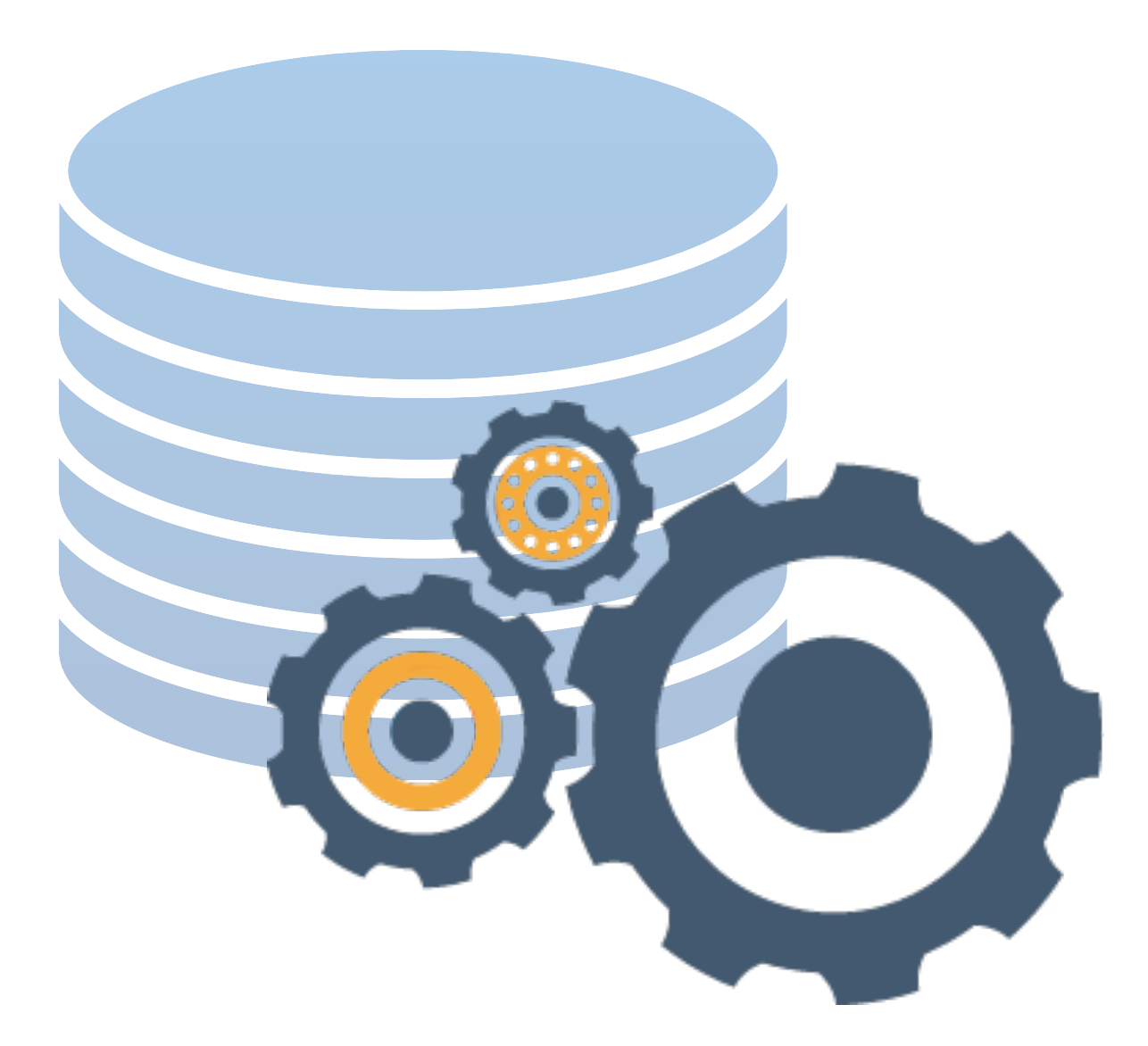

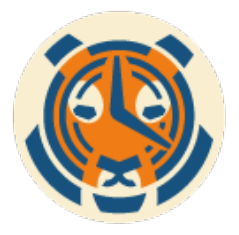

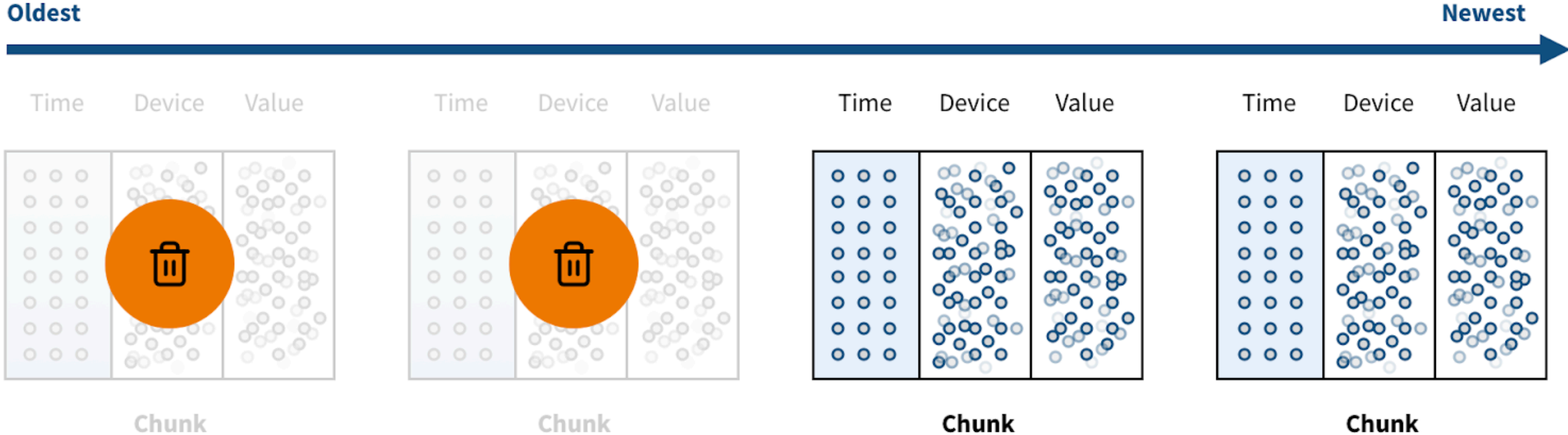

Chunk

Chunk

### Automated **data retention**

### Time

 **SELECT add\_drop\_chunks\_policy(hypertable, interval);**

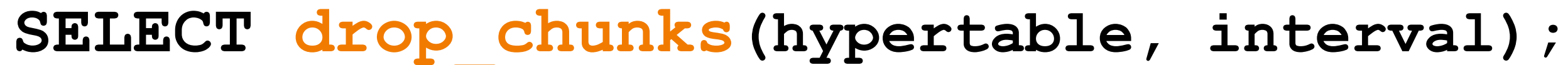

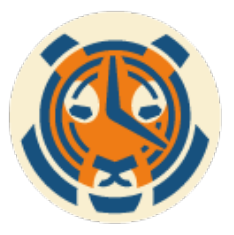

## Automated **data reordering**

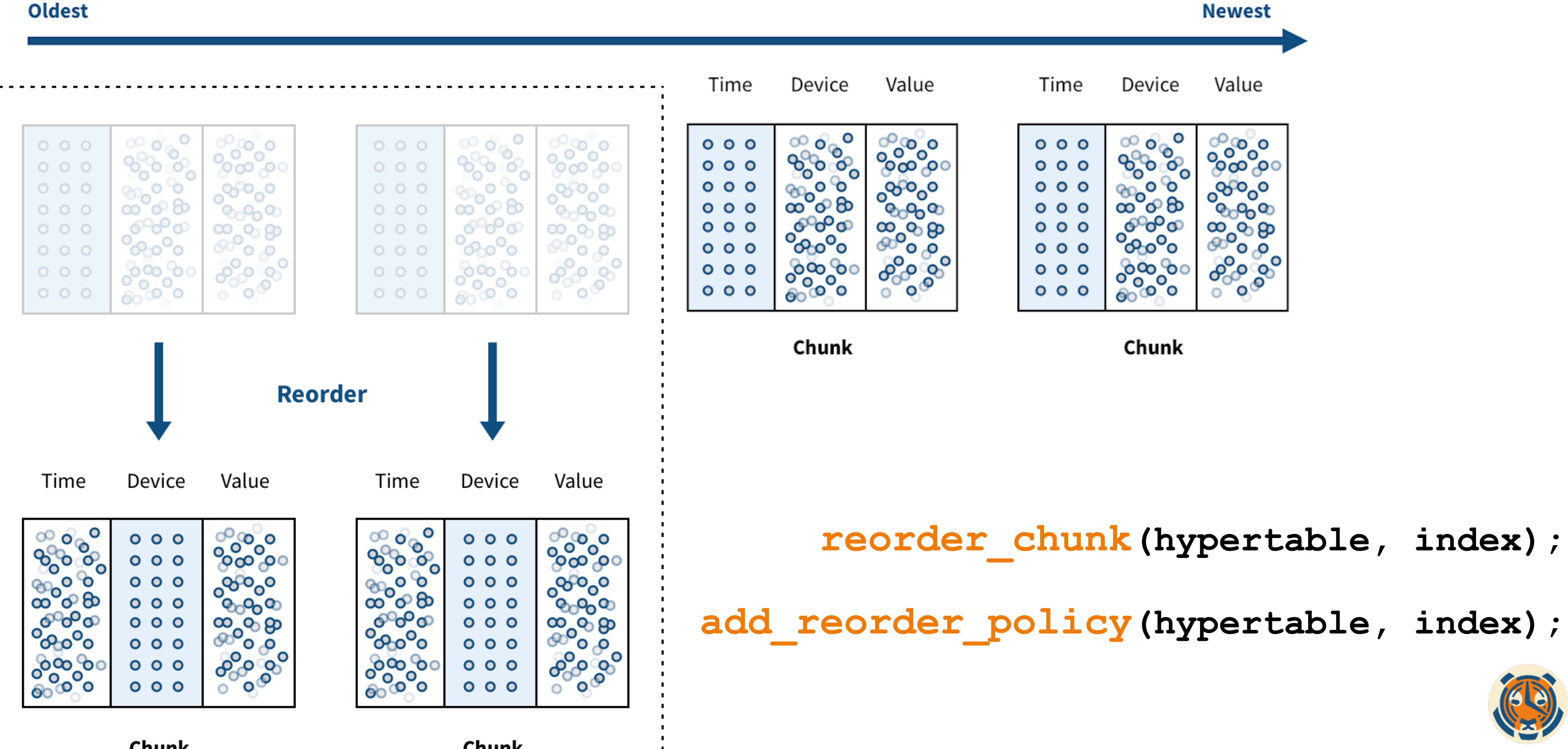

Chunk

Chunk

### Time

https://github.com/timescale/mta-timescale

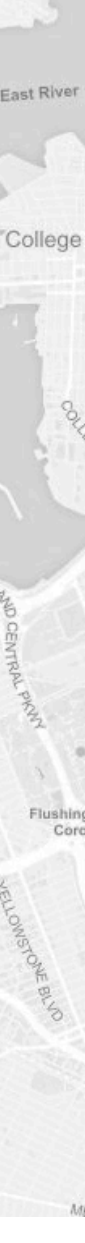

- $\Rightarrow$  SELECT \* FROM mta WHERE route id = 'B39'; Heap Blocks: exact=20173; Execution Time: 12099 ms
- => SELECT reorder chunk(..., 'idx mta route');
- $\Rightarrow$  SELECT \* FROM mta WHERE route id = 'B39'; Heap Blocks: exact=250; Execution Time: 3.690 ms

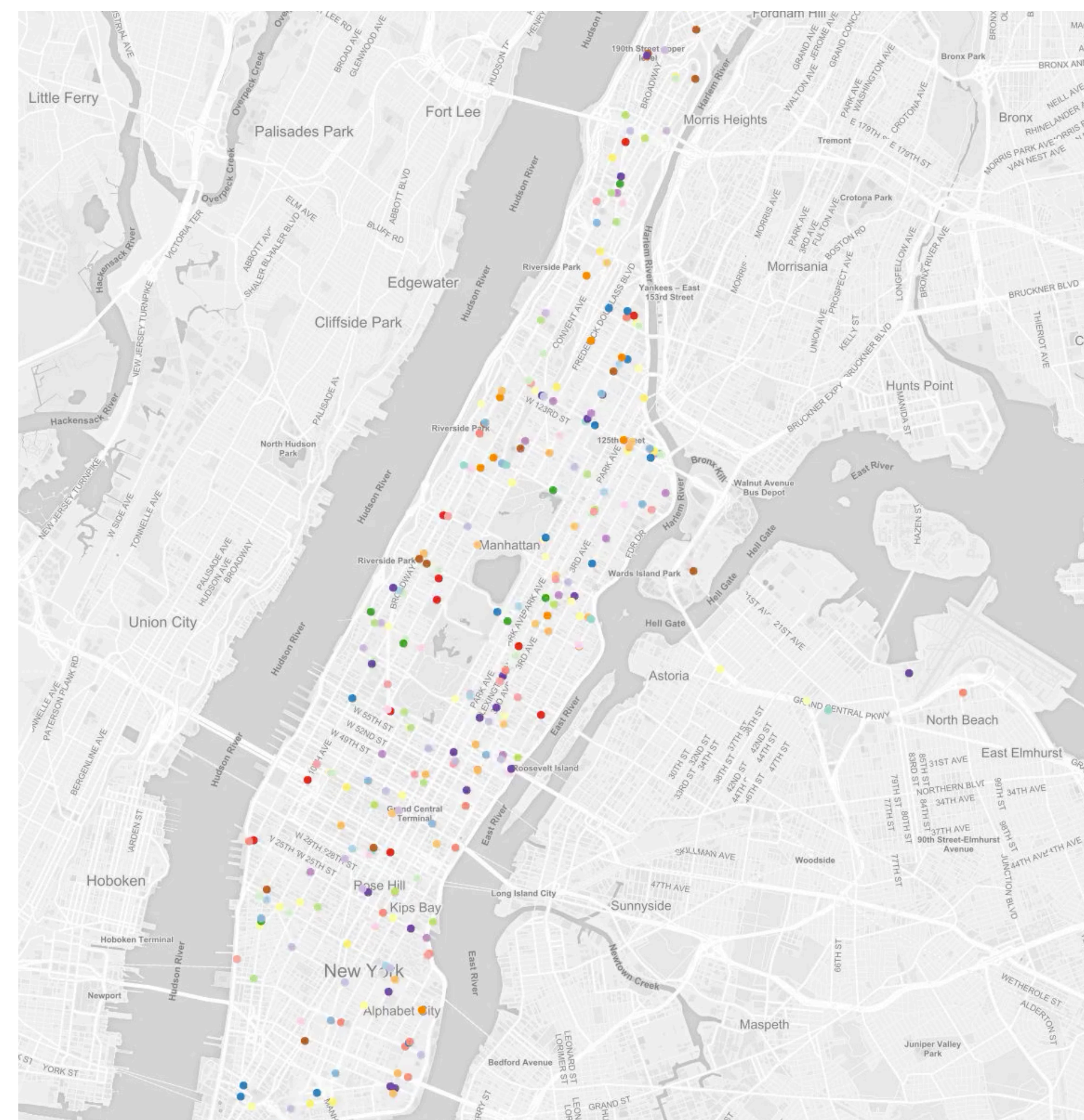

## Automated **data reordering**

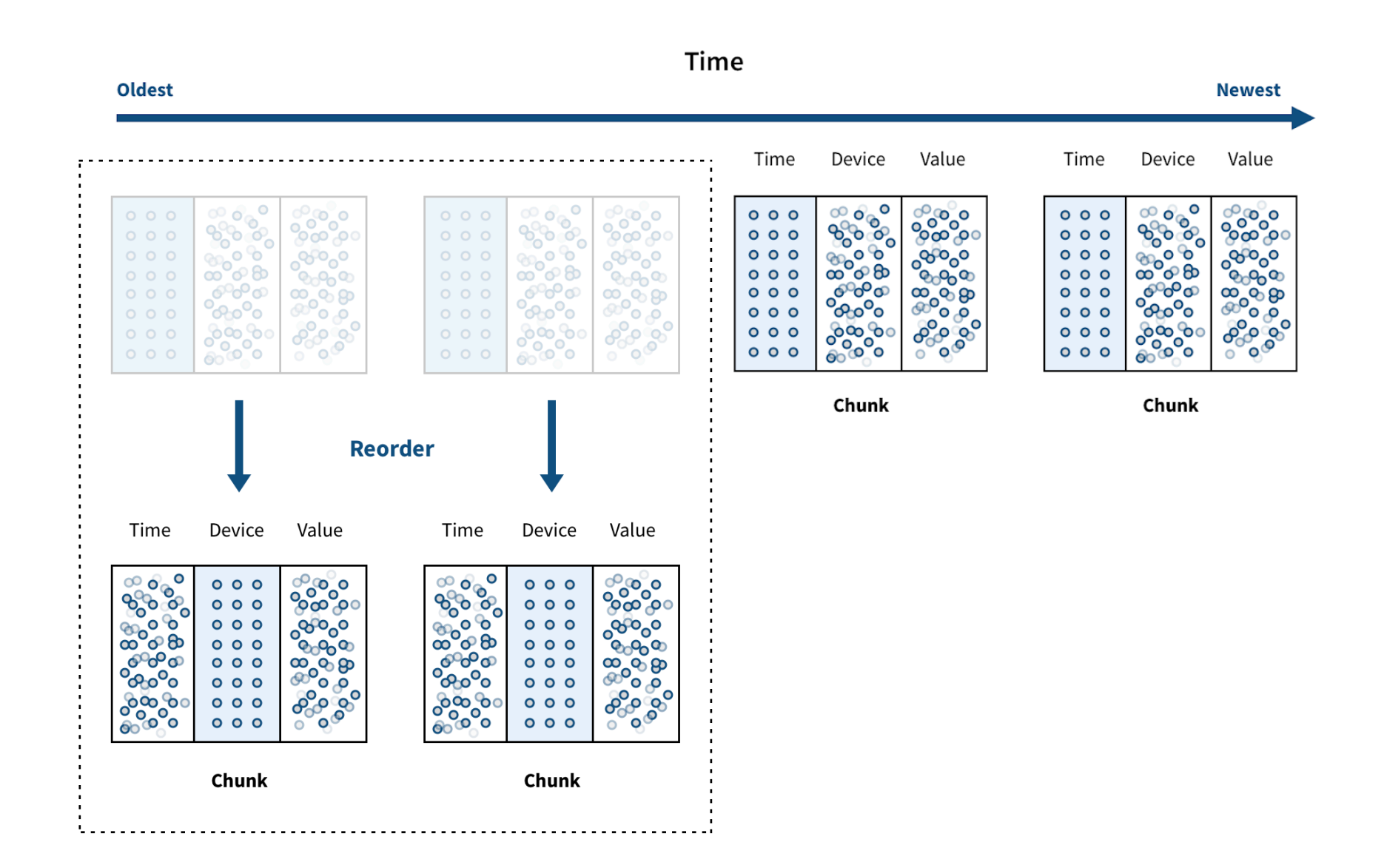

## Automated **data tiering**

### **Oldest**

TimescaleDB 1.5\*

 **SELECT add\_migrate\_chunks\_policy(hypertable, interval, to, from);**

### Time

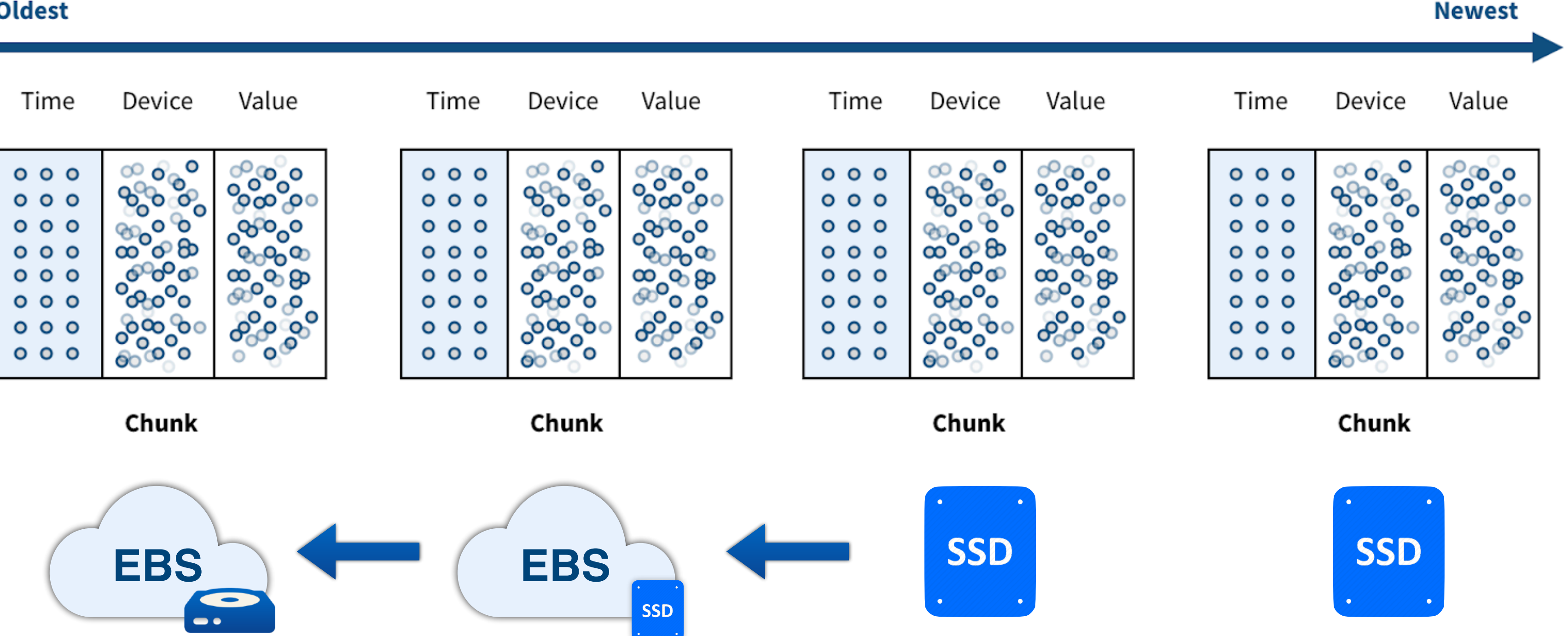

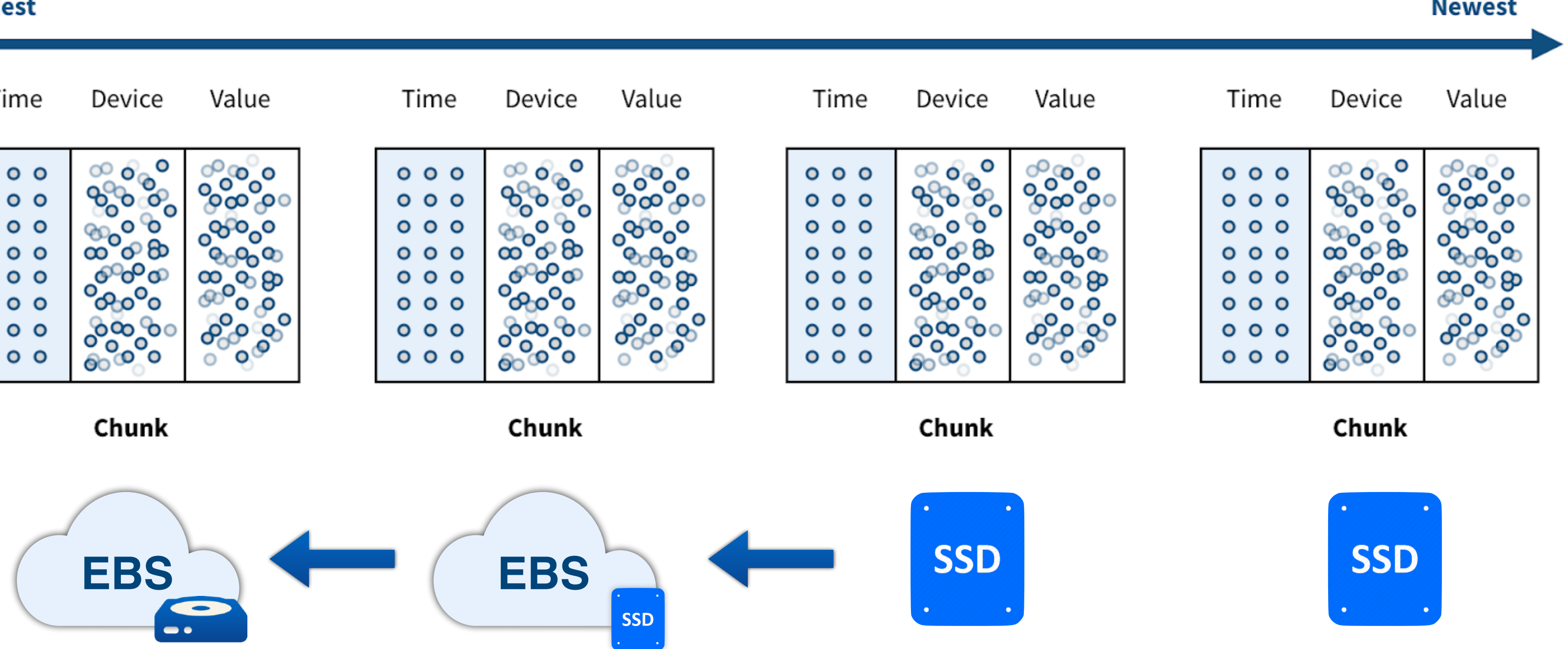

- **SELECT migrate\_chunks(hypertable, interval, to, from);**
	-

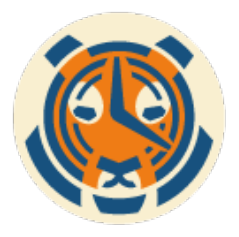

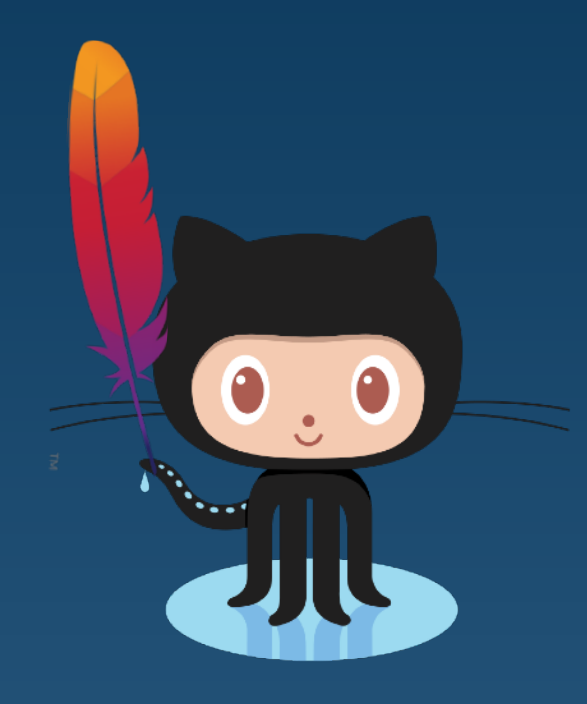

# Source code

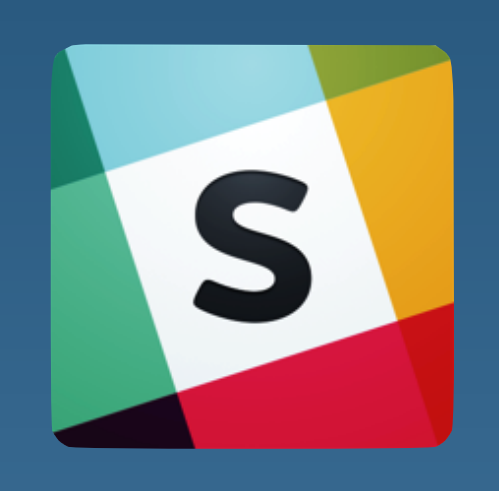

• github.com/timescale/timescaledb

### Join the Community • slack.timescale.com

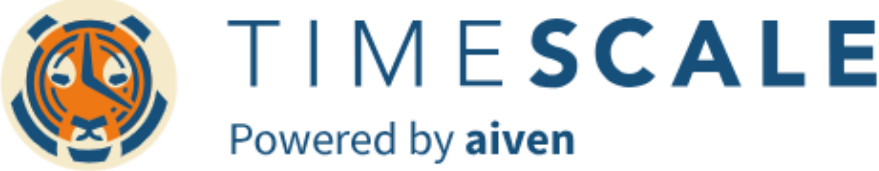

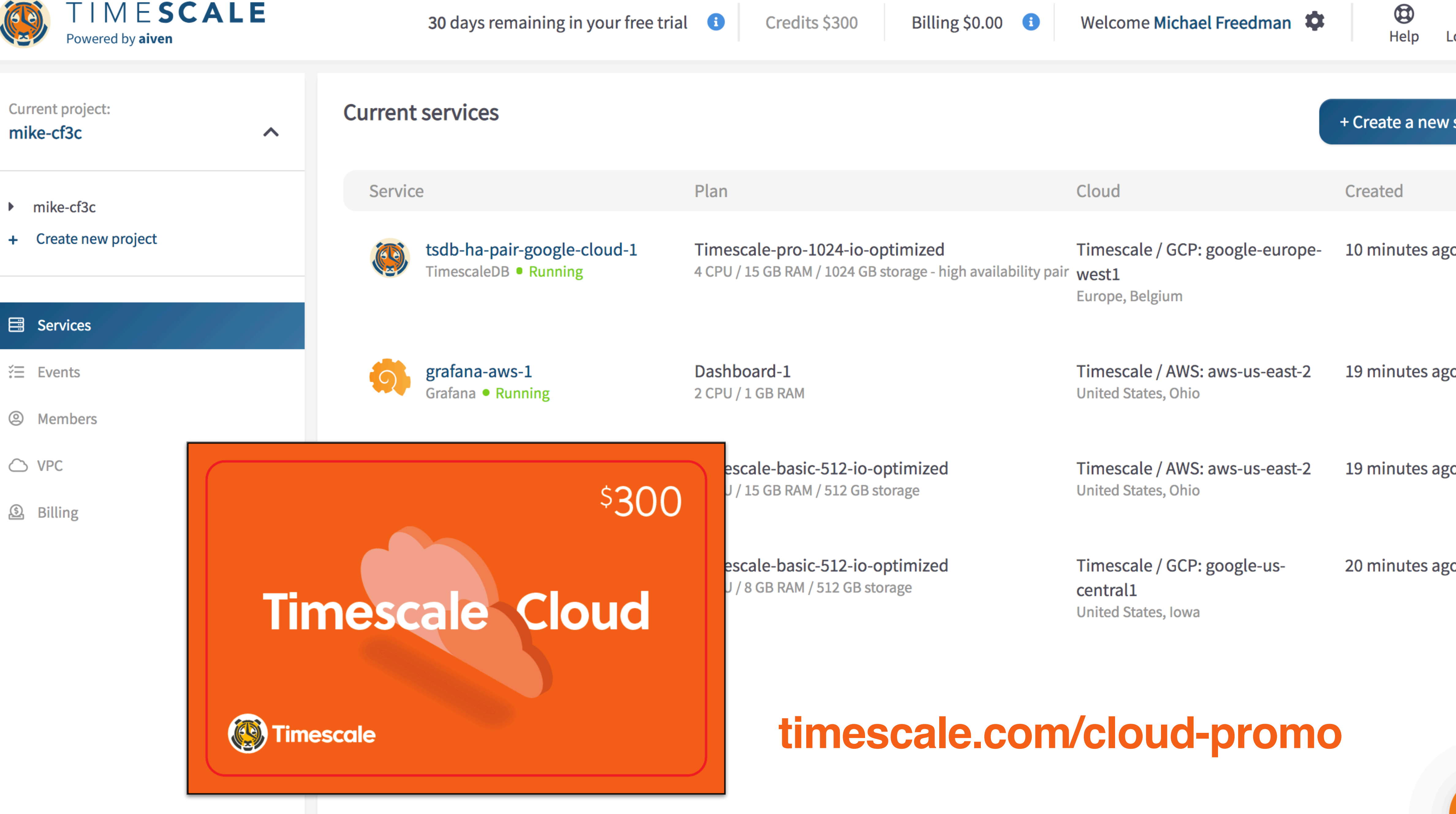

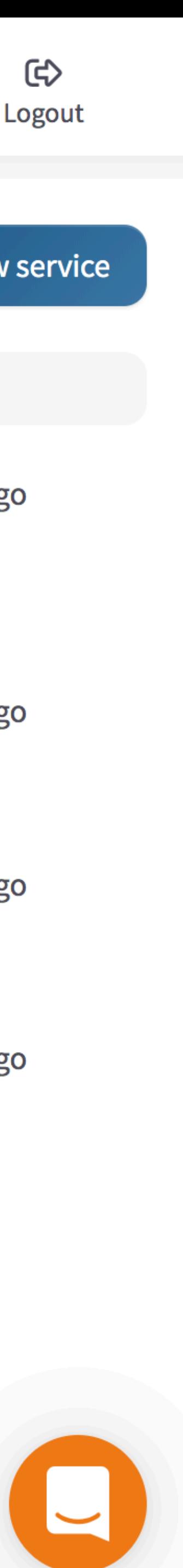

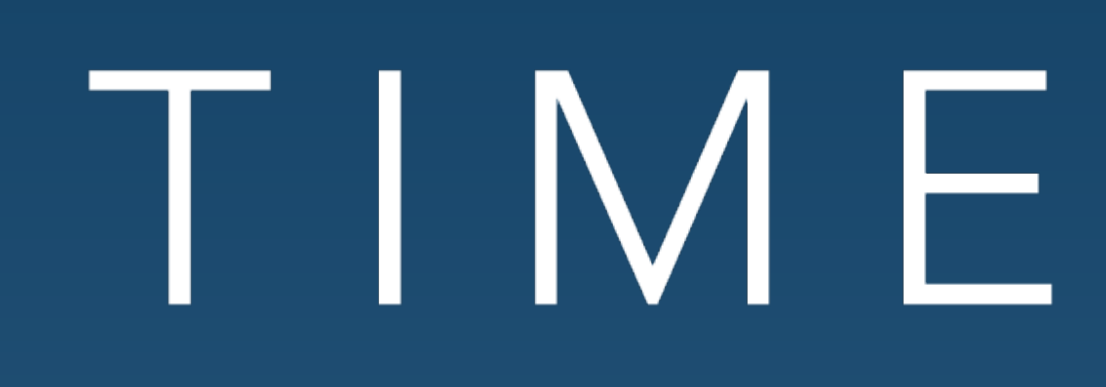

![](_page_44_Picture_1.jpeg)

## TIMESCALE

## TimescaleDB scale-out clustering

![](_page_45_Picture_5.jpeg)

"Front-end" TimescaleDB

In Development

"Back-end" TimescaleDB

![](_page_45_Picture_3.jpeg)

### **Cluster-wide catalog info, server → chunks**

![](_page_45_Picture_7.jpeg)

**Local catalog info**

![](_page_45_Picture_9.jpeg)

## TimescaleDB scale-out clustering

**Writes**

1000

![](_page_46_Picture_2.jpeg)

![](_page_46_Figure_3.jpeg)

![](_page_47_Picture_1.jpeg)

![](_page_47_Picture_2.jpeg)

## TimescaleDB scale-out clustering

![](_page_48_Figure_1.jpeg)

## Preliminary benchmarks

![](_page_49_Picture_0.jpeg)

![](_page_49_Picture_40.jpeg)

### AWS m5.12xlarge, EBS storage

### vs. **PostgreSQL**

### **20x Higher Inserts**

![](_page_50_Figure_2.jpeg)

### Speedup

### Table scans, simple column rollups **0-20%**

GROUPBYs **20-200%**

Time-ordered GROUPBYs **400-10000x**

DELETEs **2000x**

![](_page_50_Picture_13.jpeg)

![](_page_50_Picture_14.jpeg)

### **Faster Queries**